#### ФЕДЕРАЛЬНОЕ АГЕНТСТВО ПО ОБРАЗОВАНИЮ Государственное образовательное учреждение высшего профессионального образования «ТОМСКИЙ ПОЛИТЕХНИЧЕСКИЙ УНИВЕРСИТЕТ»

## Расчетно-графические работы

#### по теоретическим основам электротехники

Часть 1

Методические указания по самостоятельной работе

 $T$ <sub>OMCK</sub> $-2007$ 

Расчетно-графические работы представляют собой один из основных видов занятий по курсу "Теоретические основы электротехники". Его цель закрепление навыков в использовании метолов расчета цепей, навыков краткого изложения сущности рассматриваемых явлений в электрических цепях, а также умения краткого анализа полученных результатов.

К представленному на проверку отчету по расчетно-графической работе, выполненному на бумаге формата А4, предъявляются следующие требования:

- 1. На второй странице (после титульного листа, образец которого прилагается) записывается условие задания, затем схема и табличные данные, соответствующие варианту работы. Записи выполняются на одной стороне листа.
- 2. Основные этапы решения должны быть достаточно подробно пояснены.
- 3. Рисунки, графики, схемы должны быть выполнены аккуратно по линейке в удобно читаемом масштабе. Каждая кривая и рисунки должны быть подписаны.
- 4. Записывать численные результаты искомых величин нужно, как правило, после округления с четырьмя значащими цифрами. Допускается и с тремя, если первая цифра не 1 или 2. Например, 89,3; 0,01145; 89300.
- 5. Задание должно быть датировано и подписано студентом.
- 6. Незачтенное задание должно быть исправлено и сдано на повторную проверку вместе с первоначальным вариантом и замечаниями преподавателя. Если неправильно выполнена не вся работа, а только часть ее, то после переработки исправленный текст нужно написать вблизи первоначального текста, указав, что это исправление ошибок.
- 7. Расчетно-графическая работа засчитывается после защиты, если оно удовлетворяет всем перечисленным требованиям, решение не содержит принципиальных ошибок, а при исправлении выполнены все указания преподавателя.

Дополнительные требования:

- 1. Все буквенные символы необходимо пояснять словами или обозначать на схемах. Числовому решению должно предшествовать буквенное решение или формула.
- 2. Не следует менять однажды принятые направления токов, наименования узлов, сопротивлений и т.д. В разных методах одну и ту же величину следует обозначать одним и тем же символом. Конечные результаты необходимо четко выделять.

3. Масштаб кривых и диаграмм выбирать таким образом, чтобы в одном сантиметре укладывалось целое число единиц физической величины. Градуировку осей выполнять, начиная с нуля, равномерно через один или два сантиметра, указывая численные значения величин слева от вертикальной оси и под горизонтальной осью. Обозначения величин и их единицы измерения указывать обязательно. Для векторных диаграмм оси не градуируются, масштаб указывается в правом верхнем углу, например,  $m_u = 10 B/cm$ .

#### ОБРАЗЕЦ ТИТУЛЬНОГО ЛИСТА

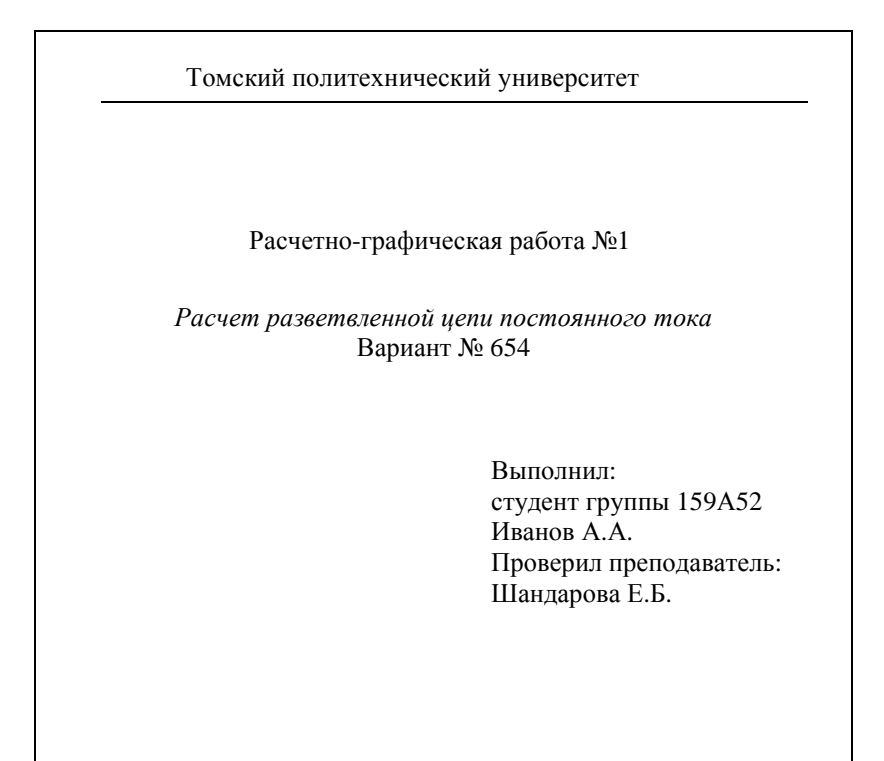

Томск 2007

#### Условия расчетно-графических работ

#### ЗАДАНИЕ №1

Линейные электрические цепи с постоянными напряжениями и токами

Лля заланной схемы с постоянными во времени источниками ЭДС и тока, принимая

$$
e_1(t) = E_1
$$
,  $e_2(t) = E_2$ ,  $e_3(t) = 0$ ,  $J(t) = J$ ,

выполнить следующее.

- Изобразить схему, достаточную для расчета токов ветвей, со-1. единяющих узлы, помеченные буквами, указав их номера и направления.
- 2. Определить токи во всех ветвях схемы и напряжение на зажимах источника тока:
	- по законам Кирхгофа.  $\bullet$
	- методом контурных токов,
	- методом узловых потенциалов.  $\bullet$
- $\mathfrak{Z}$ . Составить баланс вырабатываемой и потребляемой мощностей.
- 4. Определить ток в ветви *ab* методом наложения.
- $5<sub>1</sub>$ Рассматривая цепь относительно сопротивления  $\bm{R}$  ветви  $ab$  как активный двухполюсник, заменить его эквивалентным генератором, определить параметры эквивалентного генератора и рассчитать ток в ветви *ab*, построить внешнюю характеристику эквивалентного генератора и по ней графически определить ток в ветви  $ab$ .
- Определить показание вольтметра. 6.
- Сравнить результаты вычислений, оценить трудоемкость мето-7. дов расчета и сформулировать выводы по выполненным пунктам задания.

#### ЗАДАНИЕ №2

Линейные электрические цепи с гармоническими напряжениями и токами

Лля заланной схемы с источниками гармонических ЭДС и то-

ка

 $e_1(t) = \sqrt{2}E_1 \sin(\omega t + \alpha_1); e_2(t) = \sqrt{2}E_2 \sin(\omega t + \alpha_2);$  $J(t) = \sqrt{2}J\sin(\omega t + \beta),$  $e_3(t) = 0;$ 

принимая  $\omega = 314$  рад/с и  $M = L/2$ , выполнить следующее.

- 1. Записать систему независимых уравнений по законам Кирхгофа для мгновенных значений токов.
- 2. Рассчитать без учета М комплексные сопротивления ветвей, соединяющих узлы, помеченные на схеме буквами и изобразить комплексную схему замещения с этими сопротивлениями для расчета комплексов действующих значений токов ветвей (номера и направления токов сохранить согласно заданию №1, причем параллельное соединение  $R$  и  $C$  представить в виде одного комплексного сопротивления).
- 3. Не исключая индуктивной связи, определить комплексы действующих значений токов всех ветвей и напряжение на зажимах источника тока:
	- по законам Кирхгофа,  $\bullet$
	- методом контурных токов.
- 4. Записать мгновенные значения тока в ветви *ab* и напряжения на зажимах источника тока.
- 5. Рассчитать балансы активной и реактивной мощностей.
- 6. Построить лучевую диаграмму токов и совмещенную с ней топографическую диаграмму напряжений.
- Определить показание вольтметра. 7.
- Сделать развязку индуктивной связи и по методу эквивалентного 8. генератора относительно сопротивления **R** ветви *ab* определить комплексное сопротивление активного двухполюсника (эквивалентного генератора)  $\underline{Z}_\Gamma = Z_\Gamma \cdot e^{j\varphi_\Gamma}$ , ЭДС генератора  $\dot{E}_\Gamma$  и ток  $\dot{I}_{ab}$  в ветви *ab*, а затем при изменении сопротивления **R** ветви *ab* от 0 до  $10 \cdot Z_r$  рассчитать и построить зависимость для активной мощности  $P_{ab} = f(R)$ .
- Проанализировать результаты вычислений и сформулировать 9. выводы по заданию.

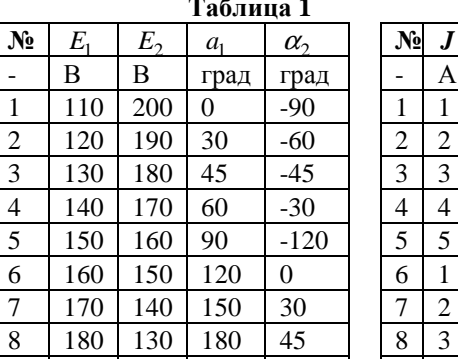

 $rac{1}{2}$  $rac{2}{3}$  $rac{4}{4}$  $rac{5}{5}$  $rac{6}{6}$  $rac{7}{2}$  $rac{8}{9}$ 

 $\overline{0}$ 

190

200

 $120$ 

110

210

240

60

90

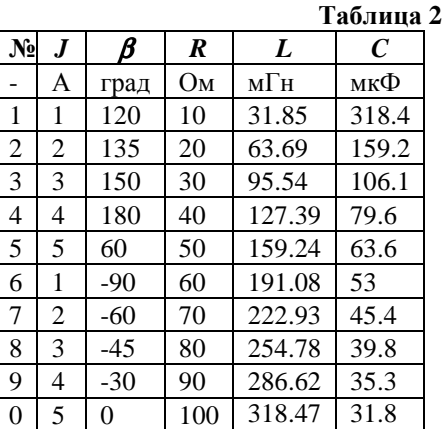

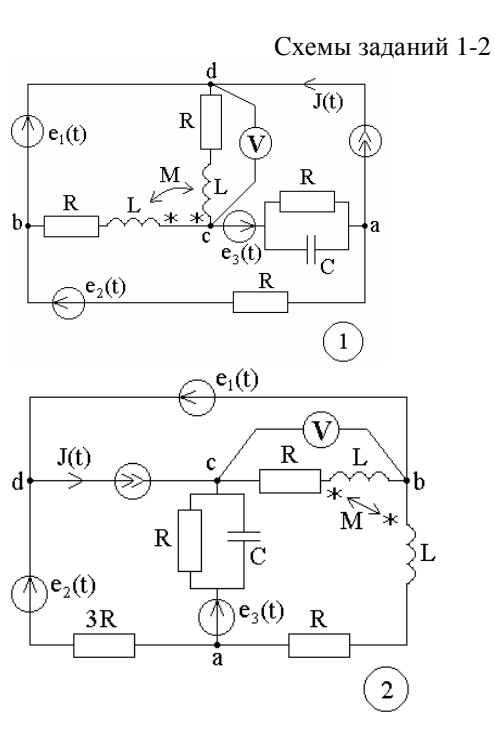

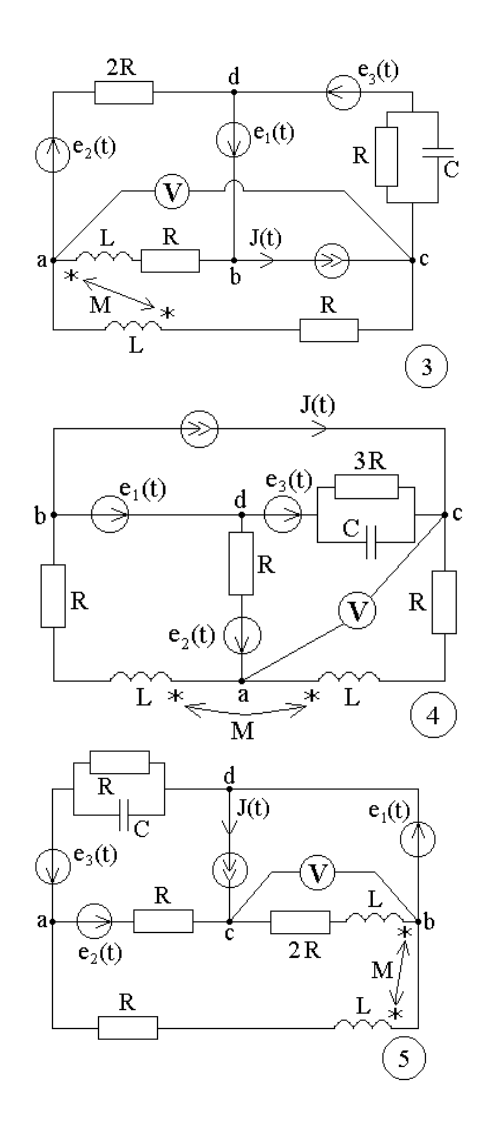

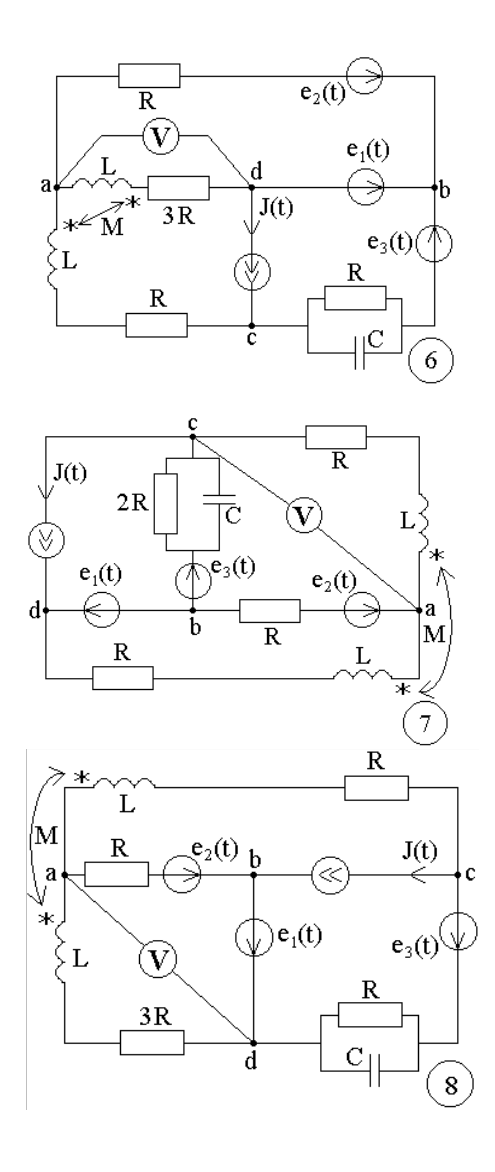

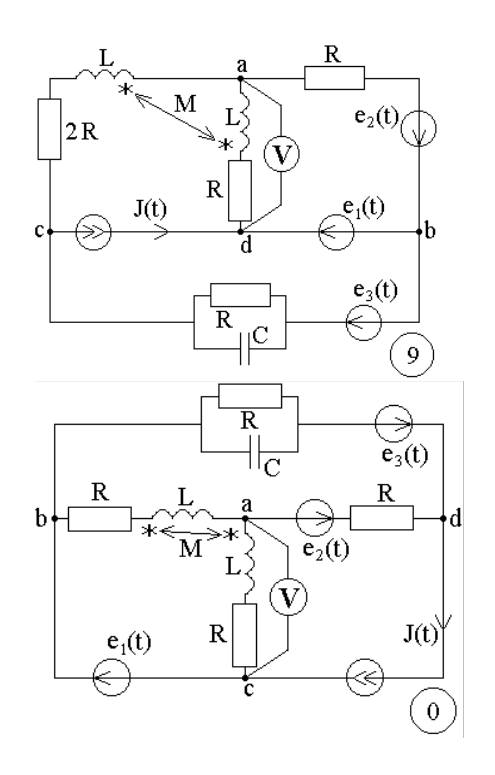

Примечание: объем задания определяет лектор;

1-ая цифра номера задания - номер строки в таблице 1; 2-ая цифра номера задания - номер строки в таблице 2; 3-ья цифра номера задания - номер схемы.

Методические указания к заданию № 1.

Для заданной схемы дано:

| $E_1$ $E_2$         | $J \alpha$ $\alpha$ |  |
|---------------------|---------------------|--|
| $J(t) = J$ , A.     |                     |  |
| $e_3(t) = 0$ , B;   |                     |  |
| $e_2(t)=E_2$ , B;   |                     |  |
| $e_1(t) = E_1$ , B; |                     |  |

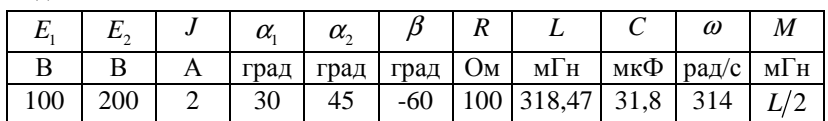

Схема:

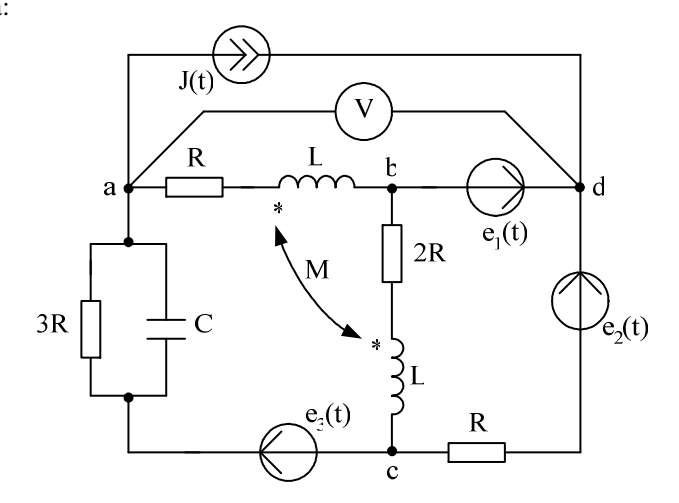

1. Изображаем схему, достаточную для расчета постоянных токов ветвей, соединяющих узлы, помеченные буквами. При этом учитываем, что индуктивный элемент  $L$  для постоянного тока является "закороткой", а емкостный элемент  $C$  при постоянном напряжении представляет собой "разрыв" ветви, причем взаимная индуктивность М влияния на постоянные токи не оказывает. Указываем произвольно номера и направления токов в ветвях схемы. Данная схема имеет:  $n=4$ узла, т=6 ветвей.

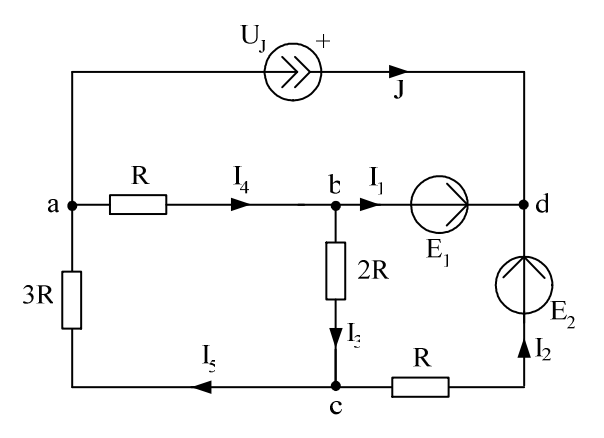

2. Определяем токи во всех ветвях схемы и напряжение на зажимах источника тока.

2.1. Используем законы Кирхгофа.

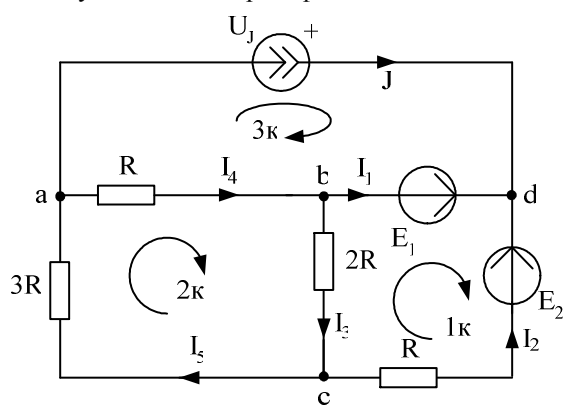

Рассчитаем число уравнений, которые необходимо составить: n-1 уравнений по первому закону Кирхгофа,  $m-n+1$  уравнений по второму закону Кирхгофа.

Выбираем 3 узла (например, *a*, *b*, *c*) и составляем уравнения по первому закону Кирхгофа:

> узел  $a: J + I_4 - I_5 = 0$ , узел  $b: I_1 + I_2 - I_4 = 0$ , y 3e  $\int$   $I_1 - I_2 + I_5 = 0$ .

Для трех элементарных контуров составляем уравнения по второму закону Кирхгофа

1 контур:  $-R \cdot I_2 - 2R \cdot I_3 = E_1 - E_2$ ,

2 контур:  $2R \cdot I_3 + R \cdot I_4 + 3R \cdot I_5 = 0$ ,

3 контур:  $-R \cdot I_4 = U_1 - E_1$ .

Полученные уравнения записываем совместно в матричном виде т.е.

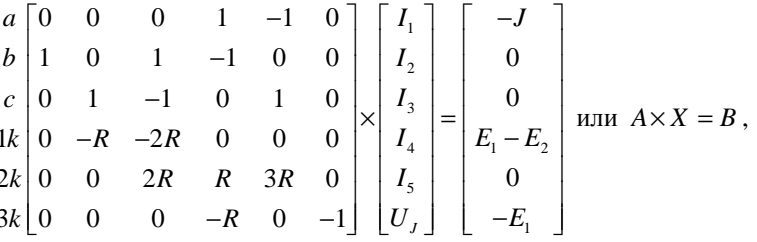

которые решаем на ЭВМ при помощи программы MathCad. Для этого в программу вводим матрицу коэффициентов при заданном  $R = 100$  Ом:

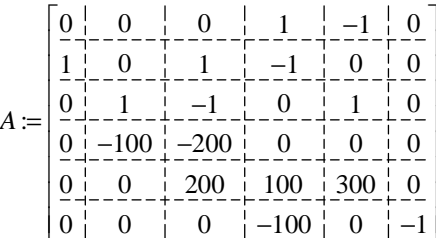

 $[0 \mid 0 \mid 0 \mid -100 \mid 0 \mid -1]$ Затем вводим в программу матрицу правой части уравнений при  $E_1 = 100$  B;  $E_2 = 200$  B;  $J = 2$  A:

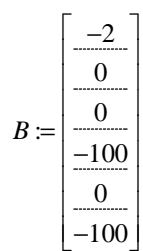

Далее вводим в программу уравнение  $X := A^{-1} \cdot B$  и получаем решение:

$$
X = \begin{bmatrix} \frac{-2.143}{0.143} \\ \frac{0.429}{-1.714} \\ \frac{-1.714}{0.286} \\ \frac{271.429}{\end{bmatrix}.
$$

Таким образом, значения токов и напряжения на источнике тока получились следующие:

 $I_1 = -2.143 \text{ A}; I_2 = 0.143 \text{ A}; I_3 = 0.429 \text{ A}; I_4 = -1.714 \text{ A}; I_5 = 0.286 \text{ A};$  $U_i = 271.429$  B.

Для предварительной проверки полученных результатов подставляем найденные токи и напряжение  $U_I$  в одно из уравнений, составленное по первому закону Кирхгофа, и в одно уравнение, составленное по второму закону Кирхгофа.

Например:

a: 
$$
J + I_4 - I_5 = -1.714 - 0.286 + 2 = 0
$$
,  
3 kortryp:  $-R \cdot I_4 = -100 \cdot (-1.714) = 171.4 = U_1 - E_1 = 271.429 - 100 =$ 

 $=$  171.429, т.е. уравнения выполняются.

2.2. Используем метод контурных токов.

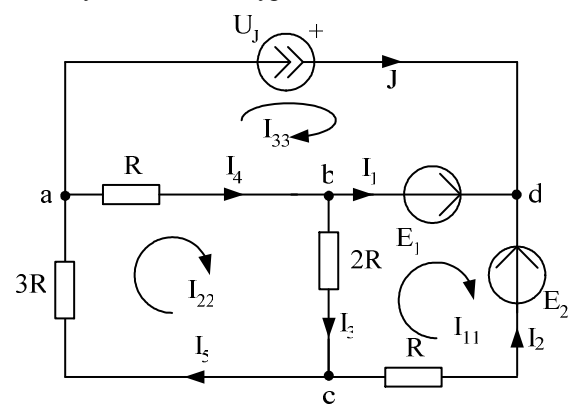

Рассчитываем число контурных токов, которые необходимо направить в схеме -  $m-n+1=3$ . Обозначаем контурные токи как  $I_{11}$ ,  $I_{22}$ ,  $I_{33}$  и направляем их в независимых контурах, которые отличаются друг от друга наличием хотя бы одной новой ветви, причем,

через источник тока должен проходить один контурный ток, например,  $I_{33}$ , тогда  $I_{33} = J$ .

Для двух неизвестных контурных токов  $I_{11}$  и  $I_{22}$  составляем уравнения

для  $I_{11}$ :  $(R+2R)\cdot I_{11}-2R\cdot I_{22}-0\cdot I_{33}=E_1-E_2$ ; для  $I_{22}$ :  $-2R \cdot I_{11} + (R + 2R + 3R) \cdot I_{22} - R \cdot I_{33} = 0$ .

Полученные контурные уравнения можно записать в матричном виде  $(I_{33} = J)$ 

$$
\begin{bmatrix} 3R & -2R \ -2R & 6R \end{bmatrix} \times \begin{bmatrix} I_{11} \\ I_{22} \end{bmatrix} = \begin{bmatrix} E_1 - E_2 \\ R \cdot J \end{bmatrix}
$$

и решить на ЭВМ при помощи программы MathCad как в п.2.1. Эти уравнения можно решить также метолами подстановки. Крамера или Гаусса.

Например, для решения системы из двух контурных уравнений

$$
\begin{bmatrix} 300 & -200 \ -200 & 600 \end{bmatrix} \times \begin{bmatrix} I_{11} \\ I_{22} \end{bmatrix} = \begin{bmatrix} -100 \\ 200 \end{bmatrix}
$$

используем метод Крамера. Найдем определители системы уравнений:

$$
\Delta = \begin{vmatrix} 300 & -200 \\ -200 & 600 \end{vmatrix} = 300 \cdot 600 - (-200) \cdot (-200) = 14000 ;
$$
  
\n
$$
\Delta_1 = \begin{vmatrix} -100 & -200 \\ 200 & 600 \end{vmatrix} = (-100) \cdot 600 - 200 \cdot (-200) = -20000 ;
$$
  
\n
$$
\Delta_2 = \begin{vmatrix} 300 & -100 \\ -200 & 200 \end{vmatrix} = 300 \cdot 200 - (-100) \cdot (-200) = 40000 .
$$
  
\nTorra  $I_{11} = \frac{\Delta_1}{\Delta} = -0.143$  A;  $I_{22} = \frac{\Delta_2}{\Delta} = 0.286$  A.

Далее находим реальные токи в ветвях схемы с учетом контурных токов, проходящих в этих ветвях:

 $I_1 = I_{11} - I_{33} = -2.143 \text{ A};$   $I_2 = -I_{11} = 0.143 \text{ A};$   $I_3 = I_{22} - I_{11} = 0.429 \text{ A};$  $I_4 = I_{22} - I_{33} = -1.714 \text{ A}; \qquad I_5 = I_{22} = 0.286 \text{ A}.$ 

Напряжение на зажимах источника тока найдем при помощи второго закона Кирхгофа для контура с  $I_{33}$ :

$$
U_I - E_1 = -R \cdot I_A,
$$

тогда  $U_I = E_1 - R \cdot I_4 = 271.4$  B.

Найденные токи в ветвях схемы и напряжение на зажимах источника тока совпадают с результатами п.2.1.

2.3. Используем метод узловых потенциалов.

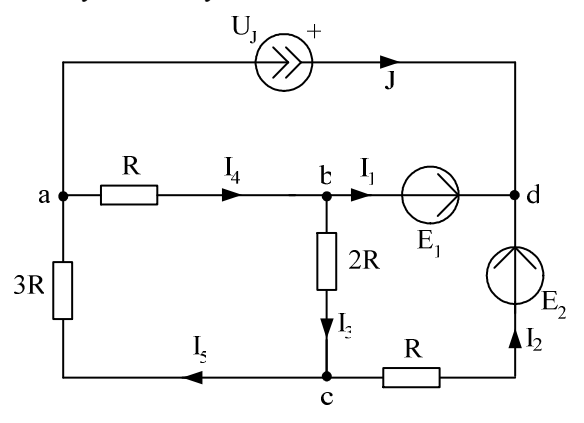

Потенциал одного из узлов принимаем равным нулю. Таким узлом будет один из узлов ветви без сопротивления, например,  $\varphi_h = 0$ . Тогда, учитывая  $E_1 = \varphi_d - \varphi_b$ , находим  $\varphi_d = E_1 + \varphi_b = E_1 = 100$  В.

Для неизвестных потенциалов  $\varphi_a$  и  $\varphi_c$  составляем расчетные уравнения:

$$
\text{AIBR} \ \varphi_a: \left(\frac{1}{R} + \frac{1}{3R}\right) \cdot \varphi_a - \frac{1}{3R} \cdot \varphi_c - \frac{1}{R} \cdot \varphi_b \qquad = -J \ ;
$$
\n
$$
\text{AIBR} \ \varphi_c: \ -\frac{1}{3R} \cdot \varphi_a + \left(\frac{1}{R} + \frac{1}{2R} + \frac{1}{3R}\right) \cdot \varphi_c - \frac{1}{2R} \cdot \varphi_b \qquad -\frac{1}{R} \cdot \varphi_d = -\frac{1}{R} E_2 \ ;
$$

Полученные уравнения можно записать в матричном виде  $(\varphi_d = E_1)$ :

$$
\begin{bmatrix}\n\left(\frac{1}{R} + \frac{1}{3R}\right) & \left(-\frac{1}{3R}\right) \\
\left(-\frac{1}{3R}\right) & \left(\frac{1}{R} + \frac{1}{2R} + \frac{1}{3R}\right)\n\end{bmatrix}\n\times\n\begin{bmatrix}\n\varphi_a \\
\varphi_c\n\end{bmatrix}\n=\n\begin{bmatrix}\n-J \\
\frac{1}{R} \cdot E_1 - \frac{1}{R} \cdot E_2\n\end{bmatrix}
$$

и решить на ЭВМ при помощи программы MathCad как в п.2.1. или методами подстановки, Крамера или Гаусса.

Например, для решения системы из двух уравнений

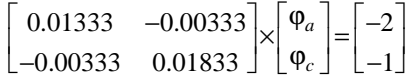

используем метод Гаусса. Для этого перепишем эти уравнения следующим образом

$$
\varphi_{a} = \frac{0.00333}{0.01333} \cdot \varphi_{c} = -\frac{2}{0.01333};
$$
\nCkajtibraem 374 ypa  
6400333  
4000333  
41000333  
421000333  
43100333  
54200333  
6400333  
6400333  
6400333  
6400333  
6400333  
6400333  
6400333  
6400333  
6400333  
6400333  
6400333  
6400333  
6400333  
6400333  
6400333  
6400333  
6400333  
6400333  
6400333  
6400333  
6400333  
6400333  
6400333  
6400333  
6400333  
6400333  
6400333  
6400333  
6400333  
6400333  
6400333  
6400333  
6400333  
6400333  
6400333  
6400333  
6400333  
6400333  
6400333  
6400333  
6400333  
6400333  
6400333  
6400333  
6400333  
6400333  
6400333  
6400333  
6400333  
6400333  
6400333  
6400333  
6400333  
6400333  
6400333  
6400333  
6400333  
6400333  
6400333  
6400333  
6400333  
6400333  
6400333  
6400333  
6400333  
6400333  
6400333  
6400333  
6400333  
6400333  
640

Далее используем обобщенный закон Ома и первый закон Кирхгофа:

$$
I_2 = \frac{\varphi_c - \varphi_d + E_2}{R} = 0.143 \text{ A};
$$
  
\n
$$
I_3 = \frac{\varphi_b^{\prime 0} - \varphi_c}{2R} = 0.429 \text{ A};
$$
  
\n
$$
I_4 = \frac{\varphi_a - \varphi_b^{\prime 0}}{R} = -1.714 \text{ A};
$$
  
\n
$$
I_5 = \frac{\varphi_c - \varphi_a}{3R} = 0.286 \text{ A};
$$
  
\n
$$
I_1 = -J - I_2 = -2.143 \text{ A};
$$
  
\n
$$
U_J = \varphi_d - \varphi_a = 271.447 \text{ B}.
$$

 $\varphi$ 

Таким образом, найденные токи и напряжение на зажимах источника тока совпадают с результатами п.2.1. и п.2.2.

3. Для проверки правильности расчетов составляем баланс вырабатываемой  $P_{\epsilon}$  и потребляемой  $P_{n}$  мощности:

$$
P_e = E_1 I_1 + E_2 I_2 + U_J J = 357.192 \text{ Br};
$$
  
\n
$$
P_n = I_2^2 \cdot R + I_3^2 \cdot 2R + I_4^2 \cdot R + I_5^2 \cdot 3R = 357.217 \text{ Br}.
$$

Таким образом, получаем допустимую относительную погрешность расчетов

$$
\delta_P\% = \frac{\left|P_{\rm g}-P_n\right|}{P_{\rm g}} \cdot 100 = 0.0069\% \le 3\% \; .
$$

4. Определяем ток в ветви *ab* двумя методами.

4.1. Используем метод наложения.

Для расчета тока  $I_4$ , который протекает в ветви  $ab$ , исходную схему с постоянными токами разобьем на три подсхемы с одним источником ЭДС или тока.

## 4.1.1. Расчет подсхемы с ЭДС  $E_1$ .

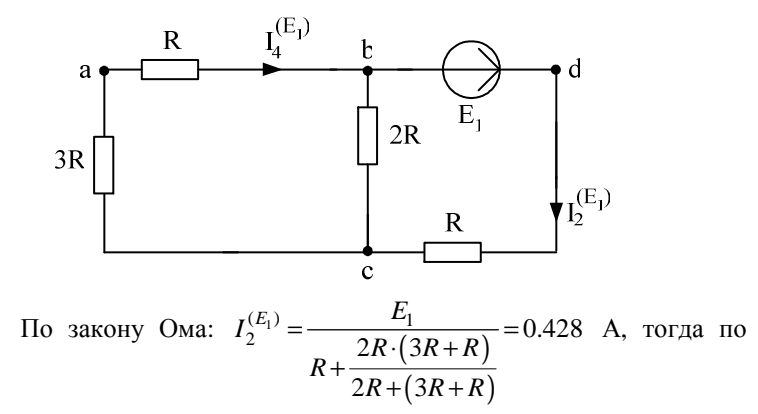

правилу разброса находим частичный искомый ток, создаваемый ЭДС  $E_1$ :

$$
I_4^{(E_1)} = I_2^{(E_1)} \frac{2R}{2R + (3R + R)} = 0.143 \text{ A}
$$

4.1.2. Расчет подсхемы с ЭДС  $E_2$ .

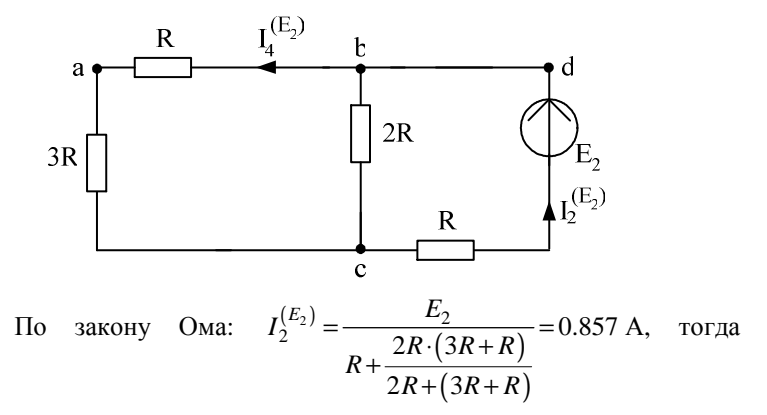

$$
I_4^{(E_2)} = I_2^{(E_2)} \cdot \frac{2R}{2R + (3R + R)} = 0.286 \text{ A}.
$$

Расчет подсхемы с источником тока  $J$ .  $4.1.3.$ 

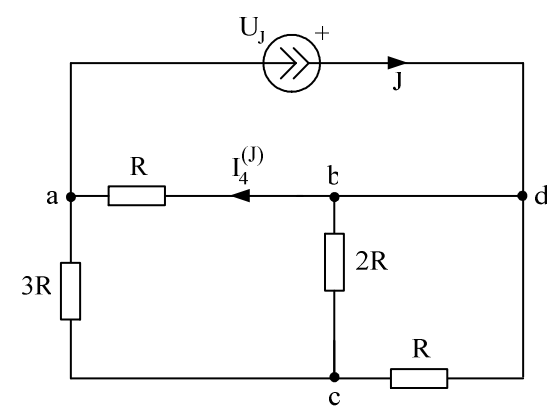

Узлы **b** и *d* объединяем, тогда по правилу разброса

$$
I_4^{(J)} = J \cdot \frac{3R + \frac{2R \cdot R}{2R + R}}{R + \left(3R + \frac{2R \cdot R}{2R + R}\right)} = 1.571 \text{ A}.
$$

4.1.4. Находим результирующий ток  $I<sub>A</sub>$ , как алгебраическую сумму частичных токов (частичный ток, совпадающий по направлению с результирующим током, берем со знаком "+"):

 $I_A = I_A^{(E_1)} - I_A^{(E_2)} - I_A^{(J)} = 0.143 - 0.286 - 1.571 = -1.714$  A.

Рассчитанный ток  $I_4$  совпадает с током  $I_4$ , найденным в п.2.

- 5. Определяем ток в ветви *ab* методом эквивалентного генератора.
- 5.1. Находим напряжение холостого хода  $U_A^{(xx)}$  в ветви *ab*.

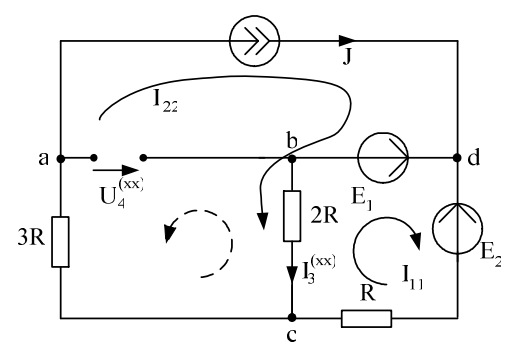

По методу контурных токов:

$$
I_{22} = J;
$$
  
\n
$$
(2R+R) \cdot I_{11} - 2R \cdot I_{22} = E_1 - E_2,
$$
  
\n
$$
I_{11} = \frac{E_1 - E_2 + 2R \cdot I_{22}}{2R + R} = 1 \text{ A}; \ I_3^{(xx)} = I_{22} - I_{11} = 2 - 1 = 1 \text{ A}.
$$

По 2 закону Кирхгофа:  $U_4^{(xx)} = -3R \cdot J - 2R \cdot I_3^{(xx)} = -800 \text{ B}$ , тогда

ЭДС эквивалентного генератора равна  $E_r = U_4^{(xx)} = -800 \text{ B}.$ 

5.2. Находим сопротивление эквивалентного генератора  $R_r$ :

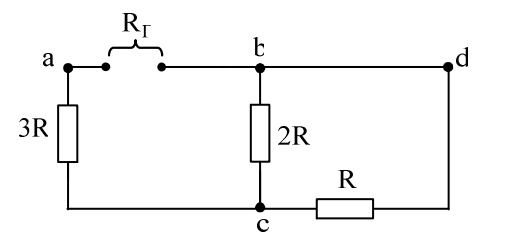

$$
R_T = 3R + \frac{R \cdot 2R}{R + 2R} = 366.666
$$
OM.

5.3. Находим ток короткого замыкания  $I_4^{(\kappa)}$  эквивалентного генератора:

$$
I_4^{(\kappa_3)} = J_\Gamma = \frac{E_\Gamma}{R_\Gamma} = -2.182
$$
 A.

5.4. Находим ток в ветви *ab* аналитически по двум формулам:

$$
I_4 = \frac{E_F}{R_F + R} = -1.714 \text{ A};
$$

$$
I_4 = \frac{J_F}{1 + \frac{R}{R_F}} = -1.714 \text{ A}.
$$

5.5. Находим ток в ветви *ab* графически:

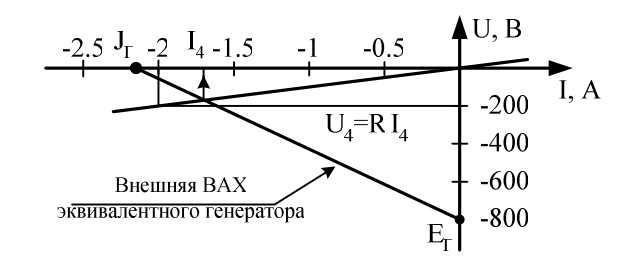

Точка пересечения внешней ВАХ эквивалентного генератора с ВАХ резистора  $R=100$  Ом  $(U_4 = R \cdot I_4 = 100 \cdot I_4$  В) дает решение:  $I<sub>A</sub> \approx -1.7$  A.

Аналитический и графический расчет методом эквивалентного генератора позволяет найти ток  $I_4$ , который совпадает с результатами п.2. и п.4.

Тогда при принятом обходе выбранного контура против часовой стрелки, проводим расчет потенциалов точек:

$$
\varphi_c = \varphi_b - 2R \cdot I_3 = 0 - 200 \cdot 0.429 = -85.8 \text{ B};
$$
  
\n
$$
\varphi_k = \varphi_c - R \cdot I_2 = -85.8 - 100 \cdot 0.143 = -100.1 \text{ B};
$$
  
\n
$$
\varphi_d = \varphi_k + E_2 = -100.1 + 200 = 99.9 \text{ B};
$$

6. Определяем показание вольтметра двумя методами, который включен между узлами *d* и *a*.

6.1. Как разность потенциалов узлов схемы, которые найдены в методе узловых потенциалов:

$$
U_V = \varphi_d - \varphi_a = 100 - (-171.447) = 271.447 \text{ B}.
$$

6.2. По 2 закону Кирхгофа:

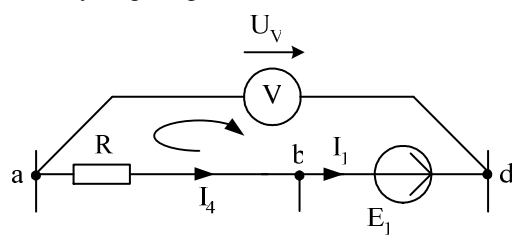

 $U_V - E_1 = -R \cdot I_4$  или  $U_V = E_1 - R \cdot I_4 = 100 - 100 \cdot (-1.714) = 271.4$  B.

Т.е. результаты расчета показания вольтметра двумя методами совпали между собой.

7. Необходимо сформулировать вывод по выполненным пунктам задания, в котором сравнить результаты вычислений и оценить трудоемкость методов расчета.

Расчет РГР №1 при помощи программы MathCad осуществляется следующим образом:

#### $ORIGIN = 1$

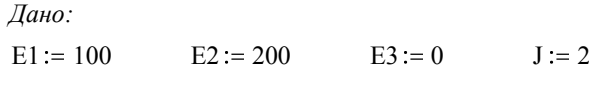

 $R := 100$ 

#### 1. Метод законов Кирхгофа

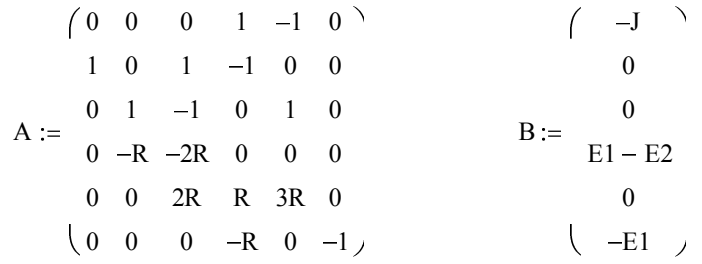

1.1. Решение матричного уравнения:  $X = A^{-1}B$ 

$$
\begin{array}{ccc}\n & -2.143 \\
 & 0.143 \\
 & 0.429\n \end{array}\n \qquad\n \begin{array}{c}\n \text{II} := X_1 & \text{I2} := X_2 \\
 \text{II} := X_1 & \text{I2} := X_2 \\
 \text{II} := X_3 & \text{I4} := X_4 \\
 \text{II} := X_4 & \text{II} := X_5 \\
 \text{II} := X_5 & \text{UI} := X_6\n \end{array}
$$

1.2. Значения токов и напряжения на источнике тока:

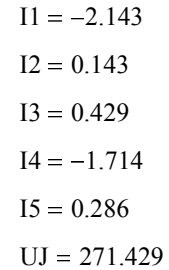

*2. Метод контур ных токов*

*2.1. Определение значений контурных токов и напряжения на источнике тока:*

$$
J33 := J
$$
\n
$$
A1 := -2R \t 6R \t 0
$$
\n
$$
A1 := -2R \t 6R \t 0
$$
\n
$$
B1 := J33 \t R
$$
\n
$$
C1 = (2 \t 6R \t 1)
$$
\n
$$
X1 := A1^{-1} \t B1
$$
\n
$$
X1 = 0.286
$$
\n
$$
J22 := X1
$$
\n
$$
I11 := X1
$$
\n
$$
I12 = X1
$$
\n
$$
I22 := X1
$$
\n
$$
I11 := X1
$$
\n
$$
I11 := X1
$$
\n
$$
I11 := X1
$$
\n
$$
I11 := X1
$$
\n
$$
I11 := X1
$$
\n
$$
I11 := X1
$$
\n
$$
I11 := X1
$$

UJk :=  $X1_3$ 

*2.2. Значения контурных токов* 

 *и напряжения на источнике тока:*

 $J11 = -0.143$ 

$$
J22=0.286
$$

$$
UJk = 271.429
$$

*2.3. Определение токов в ветвях:*

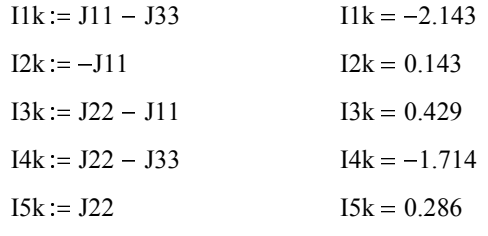

*3. Метод узловых потенциалов*

*3.1. Определение значений потенциалов узлов a и c :*

 $\varphi$ b := 0

 $d := E1 + \varphi b$  $\varphi d = 100$ 

$$
A2 := \begin{pmatrix} \frac{1}{R} + \frac{1}{3R} & -\frac{1}{3R} \\ -\frac{1}{3R} & \frac{1}{R} + \frac{1}{2R} + \frac{1}{3R} \end{pmatrix} \qquad B2 := \begin{pmatrix} -J \\ \frac{1}{R} \cdot E1 - \frac{1}{R} \cdot E2 \end{pmatrix}
$$

$$
X2 := A2^{-1} \cdot B2
$$
  
\n
$$
X2 = \begin{pmatrix} -171.429 \\ -85.714 \end{pmatrix}
$$
 (pa := X2<sub>1</sub>)  
\nq<sub>0</sub> = X2<sub>2</sub>

*3.2. Значения узловых потенциалов:*

$$
\varphi a = -171.429
$$

$$
\varphi c = -85.714
$$

*3.3. Значения токов в ветвях и напряжения на источнике тока:*

$$
I2 := \frac{\varphi c - \varphi d + E2}{R}
$$
  
\n
$$
I2 = 0.143
$$
  
\n
$$
I3 := \frac{\varphi b - \varphi c}{2R}
$$
  
\n
$$
I4 := \frac{\varphi a - \varphi b}{R}
$$
  
\n
$$
I4 = -1.714
$$

$$
15 := \frac{\varphi c - \varphi a}{3R}
$$
  $15 = 0.286$ 

 $I1 := -J - I2$   $I1 = -2.143$ 

 $UJ := \omega d$  $UJ = 271.429$ 

### *4. Баланс мощности*

*4.1. Вырабатываемая мощность*

 $Pv := E1 \cdot 11 + E2 \cdot 12 + UJ \cdot J$ 

$$
Pv = 357.143
$$

4.2. Потребляемая мощность

$$
Pp := I22 \cdot R + I32 \cdot 2R + I42 \cdot R + I52 \cdot 3R
$$
  
\n
$$
Pp = 357.143
$$
  
\n4.3. *Погрешность*  
\n
$$
\delta := \frac{|Pv - Pp|}{Py} \cdot 100 \qquad \delta = 0
$$

5. Определение тока в ветви аb 14

5.1. Метод наложения

5.1.1. Расчет подсхемы с ЭДС Е1

$$
I2' := \frac{E1}{R + \frac{2R \cdot (3R + R)}{2R + (3R + R)}}
$$
  
\n
$$
I4' := I2' \frac{2R}{2R + (3R + R)}
$$
  
\n
$$
I4' = 0.143
$$

5.1.2. Расчет подсхемы с ЭДС Е2

$$
I2" := \frac{E2}{R + \frac{2R \cdot (3R + R)}{2R + (3R + R)}}
$$
  
\n
$$
I4" := I2" \cdot \frac{2R}{2R + (3R + R)}
$$
  
\n
$$
I4" = 0.286
$$

5.1.3. Расчет подсхемы с источником тока Ј

$$
IA''' := J \cdot \frac{3R + \frac{2R \cdot R}{2R + R}}{R + \left(3R + \frac{2R \cdot R}{2R + R}\right)} \qquad I4''' = 1.571
$$

5.1.4. Расчет результирующего тока I4

$$
I4 = I4' - I4'' - I4'''
$$

$$
I4 = -1.714
$$

#### 5.3. Метод эквивалентного генератора

5.3.1. По методу контурных токов определяем токи XX

I22 := J  
\n
$$
I11 := \frac{E1 - E2 + 2R \cdot I22}{2R + R}
$$
\n
$$
I11 = 1
$$

 $I3xx = I22 - I11$  $13xx = 1$ 

 $U4xx = -3R \cdot J - 2R \cdot I3xx$  $Eg = U4xx$  $Eg = -800$ 

5.3.2. Определяем сопротивление эквивалентного генератора Rг

$$
Rg := 3R + \frac{R \cdot 2R}{R + 2R}
$$
 
$$
Rg = 366.667
$$

5.3.3. Определяем ток эквивалентного генератора Ig

$$
Ig := \frac{Eg}{Rg}
$$
  
\n5.3.4. Onpederanem mox 14  
\n
$$
I4 := \frac{Eg}{Rg + R}
$$
  
\n
$$
I4 = -1.714
$$
  
\n
$$
I4 := \frac{Ig}{1 + \frac{R}{Rg}}
$$
  
\n
$$
I4 = -1.714
$$
  
\n
$$
I4 := \frac{Ig}{1 + \frac{R}{Rg}}
$$
  
\n
$$
I4 = -1.714
$$

6. Находим ток I4 графически

стоим внешнюю характеристику генератора

$$
BAXg := \begin{pmatrix} Ig & 0 \\ 0 & Eg \end{pmatrix} \quad BAX(x) := \text{Interp}\left(BAXg^{\langle 1 \rangle}, BAXg^{\langle 2 \rangle}, x\right)
$$

$$
BAXg := \begin{pmatrix} Ig & 0 \\ 0 & Eg \end{pmatrix} \quad BAX(x) := \text{Interp}\left(BAXg^{\langle 1 \rangle}, BAXg^{\langle 2 \rangle}, x\right)
$$

стоим график ВАХ резистора

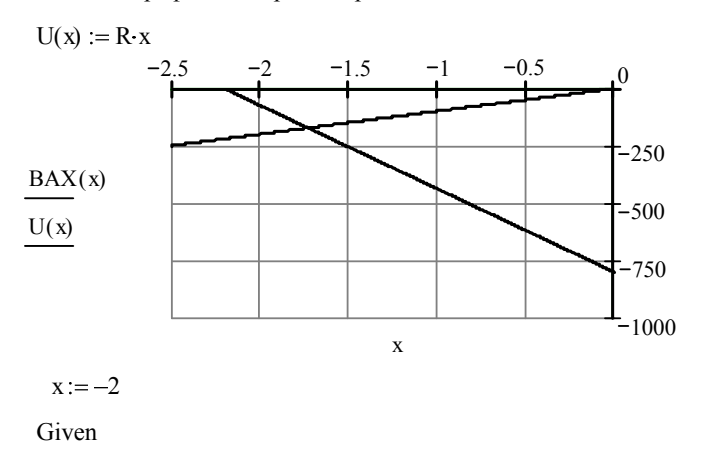

 $BAX(x) - U(x) = 0$ 

 $x1 := Find(x)$ 

T.e.  $I4 := x1$  $I4 = -1.714$ 

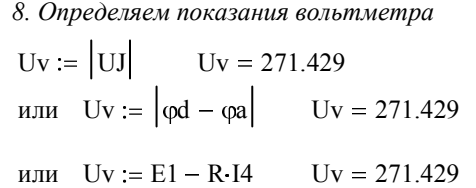

### Методические указания к работе № 2.

Для заданной схемы дано:  $e_1(t) = \sqrt{2} \cdot E_1 \cdot \sin(\omega t + \alpha_1)$ , B;  $e_2(t) = \sqrt{2} \cdot E_2 \cdot \sin(\omega t + \alpha_2)$ , B;  $e_3(t) = 0$ , B;  $J(t) = \sqrt{2} \cdot J \cdot \sin(\omega t + \beta)$ , A.

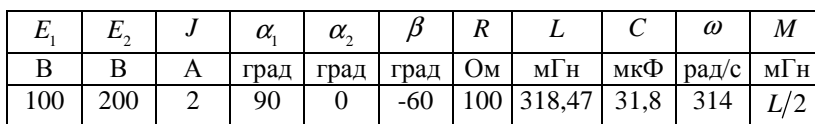

Схема:

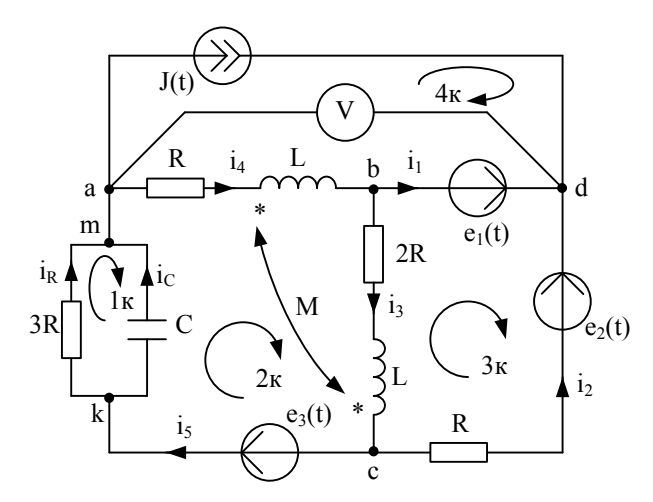

1. Записываем систему независимых уравнений по законам Кирхгофа для мгновенных значений токов (функций времени). Для этого указываем номера и направления токов в ветвях схемы аналогично заданию 1. Так как  $e_3(t) = 0$ , то узлы *а* и *m*, *k* и *c* объединяем. В результате полученная схема будет иметь:  $n=4$  узла,  $m=7$  ветвей;  $n-1=3$ уравнений по первому закону Кирхгофа, m-n+1=4 уравнений по второму закону Кирхгофа.

Выбираем 3 узла (например, *a*, *b*, *d*) и 4 контура, для которых составляем уравнения по законам Кирхгофа, учитывая, что индуктивно связанные элементы включены встречно:

$$
y3e\pi a: J(t) + i_4 - i_R - i_C = 0,
$$
  
\n
$$
y3e\pi b: i_1 + i_3 - i_4 = 0,
$$
  
\n
$$
y3e\pi d: -i_1 - i_2 - J(t) = 0,
$$
  
\n1 kortryp:  $3R \cdot i_R - \frac{1}{C} \int i_C \cdot dt = 0,$   
\n2 cortryp:  $\frac{1}{C} \int i_C dt + Ri_4 + \left( L \frac{di_4}{dt} - M \frac{di_3}{dt} \right) + \left( L \frac{di_3}{dt} - M \frac{di_4}{dt} \right) + 2Ri_3 = 0$   
\n3 cortryp:  $-R \cdot i_2 - 2R \cdot i_3 - \left( L \frac{di_3}{dt} - M \frac{di_4}{dt} \right) = e_1(t) - e_2(t),$   
\n4 cortryp:  $-R \cdot i_4 - \left( L \frac{di_4}{dt} - M \frac{di_3}{dt} \right) = u_J(t) - e_1(t).$ 

Найти токи из этих дифференциальных уравнений весьма трудоемко. Поэтому используем символический метод, позволяющий дифференциальные уравнения с синусоидальными напряжениями и токами преобразовать к алгебраическим уравнениям с комплексными величинами, решить которые значительно проще.

2. Рассчитываем без учета взаимной индуктивности М комплексные сопротивления ветвей, соединяющих узлы *a*, *b*, *c*, *d*, причем,

$$
X_L = \omega L = 314.318.47 \cdot 10^{-3} = 100 \text{ OM}; \ X_M = \frac{X_L}{2} = 50 \text{ OM};
$$
  
\n
$$
X_C = \frac{1}{\omega C} = \frac{1}{314.31.8 \cdot 10^{-6}} = 100 \text{ OM}.
$$
  
\n
$$
Z_1 = 0 \text{ OM}; \ Z_2 = R = 100 = 100 \cdot e^{j0^{\circ}} \text{ OM};
$$
  
\n
$$
Z_3 = 2R + jX_L = 200 + j100 = \sqrt{200^2 + 100^2 \cdot e^{j \cdot arctg} \frac{100}{200}} = 223.6 \cdot e^{j26.6^{\circ}} \text{ OM};
$$
  
\n
$$
Z_4 = R + jX_L = 100 + j100 = 141.4 \cdot e^{j45^{\circ}} \text{ OM};
$$
  
\n
$$
Z_5 = \frac{3R \cdot (-jX_C)}{3R - jX_C} = \frac{300 \cdot (-j100)}{300 - j100} = \frac{3 \cdot 10^4 e^{-j90^{\circ}}}{\sqrt{300^2 + 100^2 e^{j \cdot arctg} \frac{-100}{300}}} =
$$

$$
= \frac{3 \cdot 10^4 e^{-j90^\circ}}{316.2 e^{-j18.4^\circ}} = 94.88 e^{-j71.6^\circ} = 30 - j90 \text{ On};
$$
  

$$
\underline{Z}_M = jX_M = j\omega M = j\omega \frac{L}{2} = j50 = 50 \cdot e^{j90^\circ} \text{ On}.
$$

Изображаем комплексную схему замещения с этими сопротивлениями и комплексами действующих значений:

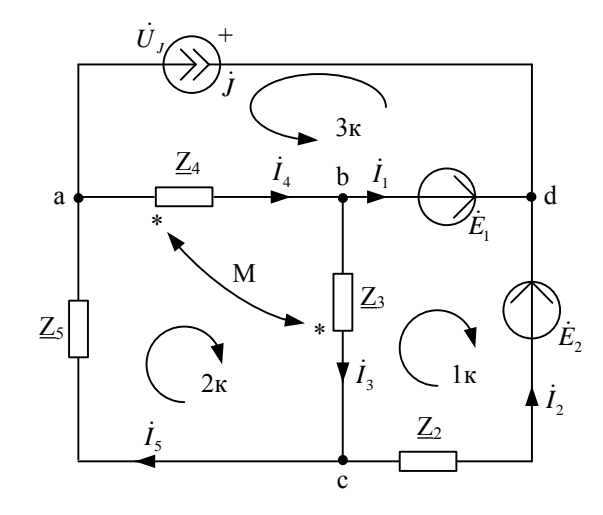

$$
\dot{E}_1 = E_1 \cdot e^{j\alpha_1} = 100 \cdot e^{j90^\circ} = j100 \text{ B};
$$
\n
$$
\dot{E}_2 = E_2 \cdot e^{j\alpha_2} = 200 \cdot e^{j0^\circ} = 200 \text{ B};
$$
\n
$$
\dot{J} = J \cdot e^{j\beta} = 2 \cdot e^{-j60^\circ} = 1 - j1.73 \text{ A};
$$

встречное включение.

3. Не исключая индуктивной связи, определяем комплексы действующих значений токов всех ветвей и напряжение на зажимах источника тока.

3.1. Используем законы Кирхгофа в комплексной форме узел  $a: \dot{J} + \dot{I}_4 - \dot{I}_5 = 0$ , y 3eu b:  $\dot{I}_1 + \dot{I}_3 - \dot{I}_4 = 0$ , yзел  $c: I_2 - I_3 + I_5 = 0$ ,

1 контур:  $Z_2 \cdot \hat{i}_2 + (Z_3 \cdot \hat{i}_3 - Z_M \cdot \hat{i}_4) = -\hat{E}_1 + \hat{E}_2$ , 2 контур:  $(\underline{Z}_3 \cdot \dot{I}_3 - \underline{Z}_M \cdot \dot{I}_4) + (\underline{Z}_4 \cdot \dot{I}_4 - \underline{Z}_M \cdot \dot{I}_3) + \underline{Z}_5 \cdot \dot{I}_5 = 0$ , 3 контур:  $(\underline{Z}_4 \cdot \dot{I}_4 - \underline{Z}_M \cdot \dot{I}_3) = - \dot{U}_J + \dot{E}_1$ .

Полученные уравнения записываем совместно в матричном виде т.е.

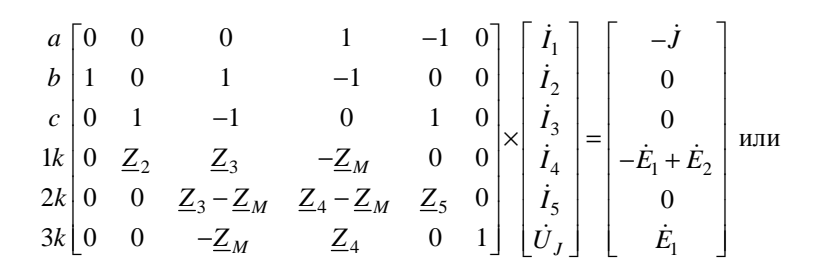

 $A \times X = B$ , которые решаем на ЭВМ при помощи программы MathCad. В результате:

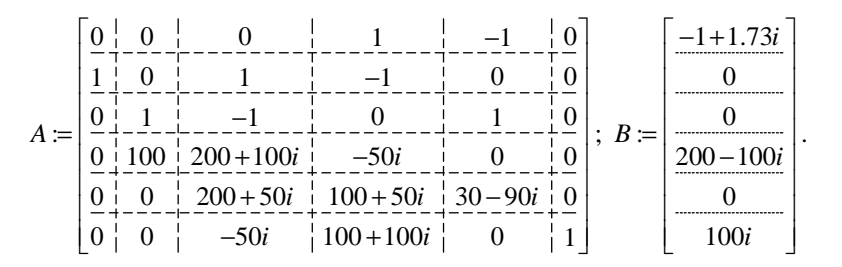

Далее вводим в программу уравнение  $X = A^{-1} \cdot B$  и получаем решение в алгебраической форме:

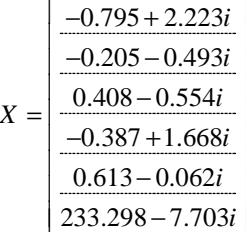

Переводим найденные значения в показательную форму, причем для этого можно использовать MathCad:

 $\sim$   $\sim$   $\sim$ 

$$
\begin{aligned}\n\dot{I}_1 &= -0.795 + j2.223 = 2.361e^{j109.7} \quad \text{A;} \\
\dot{I}_2 &= -0.205 - j0.493 = 0.534e^{-j112.5^\circ} \quad \text{A;} \\
\dot{I}_3 &= 0.408 - j0.554 = 0.688e^{-j53.6^\circ} \quad \text{A;} \\
\dot{I}_4 &= -0.387 + j1.668 = 1.713e^{j103^\circ} \quad \text{A;} \\
\dot{I}_5 &= 0.613 - j0.062 = 0.616e^{-j5.7^\circ} \quad \text{A;} \\
\dot{U}_J &= 233.298 - j7.703 = 233.425e^{-j1.9^\circ} \quad \text{B,} \\
\text{r,} \\
\text{p,} \\
\text{p,} \\
\text{p,} \\
\text{p,} \\
\text{p,} \\
\text{p,} \\
\text{p,} \\
\text{p,} \\
\text{p,} \\
\text{p,} \\
\text{p,} \\
\text{p,} \\
\text{p,} \\
\text{p,} \\
\text{p,} \\
\text{p,} \\
\text{p,} \\
\text{p,} \\
\text{p,} \\
\text{p,} \\
\text{p,} \\
\text{p,} \\
\text{p,} \\
\text{p,} \\
\text{p,} \\
\text{p,} \\
\text{p,} \\
\text{p,} \\
\text{p,} \\
\text{p,} \\
\text{p,} \\
\text{p,} \\
\text{p,} \\
\text{p,} \\
\text{p,} \\
\text{p,} \\
\text{p,} \\
\text{p,} \\
\text{p,} \\
\text{p,} \\
\text{p,} \\
\text{p,} \\
\text{p,} \\
\text{p,} \\
\text{p,} \\
\text{p,} \\
\text{p,} \\
\text{p,} \\
\text{p,} \\
\text{p,} \\
\text{p,} \\
\text{p,} \\
\text{p,} \\
\text{p,} \\
\text{p,} \\
\text{p,} \\
\text{p,} \\
\text{p,} \\
\text{p,} \\
\text{p,} \\
\text{p,} \\
\text{p,} \\
\text{p,} \\
\text{p,} \\
\text{p,} \\
\text
$$

 $\mathbb{R}^2$ 

3.2. Используем метод контурных токов в комплексной форме, причем число контурных токов равно числу независимых контуров.

deg

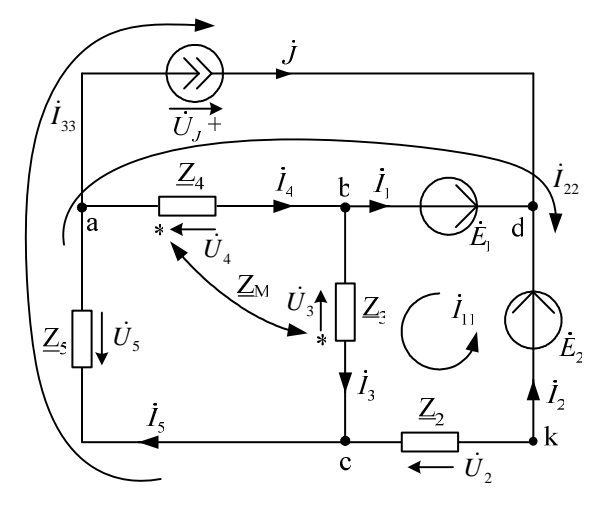

Контурные токи направляем так, чтобы через источник тока проходил один контурный ток и через каждое индуктивно связанное сопротивление проходил один свой контурный ток.

В результате получим следующие уравнения для контурных токов (встречное включение):

$$
\begin{cases}\n\dot{I}_{33} = \dot{J} = 1 - j1.73 \\
\dot{I}_{11} \cdot (\underline{Z}_2 + \underline{Z}_3) - \dot{I}_{22} \cdot \underline{Z}_2 - \dot{I}_{33} \cdot \underline{Z}_2 - \dot{I}_{22} \cdot \underline{Z}_M = -\dot{E}_1 + \dot{E}_2 \\
\dot{I}_{22} \cdot (\underline{Z}_2 + \underline{Z}_4 + \underline{Z}_5) - \dot{I}_{11} \cdot \underline{Z}_2 + \dot{I}_{33} \cdot (\underline{Z}_2 + \underline{Z}_5) - \dot{I}_{11} \cdot \underline{Z}_M = \dot{E}_1 - \dot{E}_2\n\end{cases}
$$

Группируем слагаемые и записываем уравнения в матричном виде:

$$
\left[\frac{(\underline{Z}_{2} + \underline{Z}_{3})}{-(\underline{Z}_{2} + \underline{Z}_{M})} \middle| \frac{-(\underline{Z}_{2} + \underline{Z}_{M})}{(\underline{Z}_{2} + \underline{Z}_{4} + \underline{Z}_{5})} \right] \times \left[\frac{i_{11}}{i_{22}}\right] = \left[\frac{-\dot{E}_{1} + \dot{E}_{2} + \dot{J} \cdot \underline{Z}_{2}}{\dot{E}_{1} - \dot{E}_{2} - \dot{J} \cdot (\underline{Z}_{2} + \underline{Z}_{5})} \right].
$$

Эти уравнения можно решить подстановкой, методом Крамера или на ЭВМ при помощи программы MathCad. Для этого в программу вводим матрицы с числовыми значениями комплексных коэффициентов в алгебраической форме:

$$
A := \left[\frac{(300 + 100i) \left(- (100 + 50i)\right)}{-(100 + 50i) \left(- (230 + 10i)\right)} \right] B := \left[\frac{300 - 273i}{- 174.3 + 414.9i}\right]
$$

Далее вводим в программу уравнение  $X := A^{-1} \cdot B$  и получаем решение в алгебраической форме:

$$
X = \left[\frac{0.408 - 0.554i}{-0.387 + 1.668i}\right],
$$

т.е. 
$$
\dot{I}_{11} = 0.408 - j0.554
$$
 А;  $\dot{I}_{22} = -0.387 + j1.668$  А.  
\nВ результате токи в ветвях схемы будут следующими:  
\n $\dot{I}_1 = \dot{I}_{22} - \dot{I}_{11} = -0.795 + j2.223$  А;  
\n $\dot{I}_2 = \dot{I}_{11} - \dot{I}_{22} - \dot{I}_{33} = -0.205 - j0.493$  А;  
\n $\dot{I}_3 = \dot{I}_{11} = 0.408 - j0.554$  A;  
\n $\dot{I}_4 = \dot{I}_{22} = -0.387 + j1.668$  A;  
\n $\dot{I}_5 = \dot{I}_{22} + \dot{I}_{33} = 0.613 - j0.062$  A.  
\nНапряжение на захимах исторника тока найлем по 2 закон

ону Кирхгофа в комплексной форме (контур *adba*):  $\dot{U}_I - \dot{E}_1 = -(\underline{Z}_4 \cdot \dot{I}_4 - \underline{Z}_M \cdot \dot{I}_3)$ , тогда

 $\dot{U}_1 = \dot{E}_1 - (Z_4 \cdot \dot{I}_4 - Z_M \cdot \dot{I}_3) = 233.298 - j \cdot 7.703 \text{ B}.$ 

Таким образом, полученные результаты полностью совпали с результатами, найденными при помощи законов Кирхгофа.

4. Записываем мгновенные значения тока в ветви *ab* и напряжения на зажимах источника тока:

 $i_{ab}(t) = i_A(t) = \sqrt{2} \cdot 1.713 \cdot \sin(314t + 103^\circ)$  A;  $u_I(t) = \sqrt{2} \cdot 233.425 \cdot \sin(314t - 1.9^\circ)$  B.

5. Рассчитываем балансы активной и реактивной мошностей.

5.1. Полная вырабатываемая мощность всех источников:  $S_e = \dot{E}_1 \dot{I}_1^* + \dot{E}_2 \dot{I}_2^* + \dot{U}_1 \dot{J}^* = 100e^{j90^\circ} \cdot 2.361e^{-j109.7^\circ} + 200e^{j0^\circ} \cdot 0.534e^{j112.5^\circ}$ +233.425 $e^{-j1.9^\circ}$  · 2 $e^{j60^\circ}$  = 427.979 + j414.93 BA, rge  $j^* = 2e^{j60^\circ}$  A;  $I_1^* = 2.361e^{-j109.7^{\circ}}$  А;  $I_2^* = 0.534e^{j112.5^{\circ}}$  А - сопряженные значения токов источников.

5.2. Активная потребляемая мощность:  $P_n = I_1^2 \cdot \text{Re}(\underline{Z_1})^0 + I_2^2 \cdot \text{Re}(\underline{Z_2}) + I_3^2 \cdot \text{Re}(\underline{Z_3}) + I_4^2 \cdot \text{Re}(\underline{Z_4}) + I_5^2 \cdot \text{Re}(\underline{Z_5}) =$  $= 0.534^{2} \cdot 100 + 0.688^{2} \cdot 200 + 1.713^{2} \cdot 100 + 0.616^{2} \cdot 30 = 427.979$  Br. где  $I_1, I_2, ..., I_5$  - действующие значения (модули) токов.

5.3. Реактивная потребляемая мощность:

 $Q_n = I_1^2 \cdot \text{Im}(Z_1)^0 + I_2^2 \cdot \text{Im}(Z_2) + I_3^2 \cdot \text{Im}(Z_3) + I_4^2 \cdot \text{Im}(Z_4) + I_5^2 \cdot \text{Im}(Z_5)$  $-2X_{M}I_{2}I_{4}\cos(\beta_{2}-\beta_{4})=0+0.534^{2}\cdot 0+0.688^{2}\cdot 100+1.713^{2}\cdot 100+$  $+0.616^2 \cdot (-90) - 2 \cdot 50 \cdot 0.688 \cdot 1.713 \cdot \cos(-53.6^\circ - 103^\circ) = 414.93$  Bap; где  $I_3$ ,  $I_4$  и  $\beta_3$ ,  $\beta_4$  - действующие значения и фазы (углы) индуктивно связанных токов.

5.4. Погрешности расчетов.

По активной мощности:  $\equiv$ 

$$
\delta_P \% = \frac{|P_e - P_n|}{P_e} \cdot 100 = 0 \le 3\% .
$$

По реактивной мощности:

$$
\delta_Q \% = \frac{|Q_e - Q_n|}{Q_e} \cdot 100 = 0 \le 3\%
$$

Строим лучевую векторную диаграмму токов и совмещенную с ней топографическую векторную диаграмму напряжений. Для этого принимаем масштаб векторов тока  $m<sub>L</sub> = 0.05$  А/мм и на комплексной плоскости строим векторы токов, которые выходят из начала координат каждый под своим углом. Для упрощения построения векторов можно откладывать вещественную и мнимую составляющие по вещественной и мнимой осям соответственно в принятом масштабе  $m_1$ , например,

$$
\dot{I}_1 = -0.795 + j2.223 = 2.361e^{j109.7^{\circ}}
$$
 A.

После построения векторов токов проверяем первый закон Кирхгофа. Для этого достраиваем для узлов пунктирными линиями параллелограммы таким образом, чтобы ток равный сумме двух других токов являлся диагональю параллелограмма. Например, для узла *а* имеем  $\dot{I}_5 = \dot{I}_4 + \dot{J}$ , т.е.  $\dot{I}_5$  является диагональю параллелограмма, образованного токами  $\dot{I}_A$  и  $\dot{J}$ .

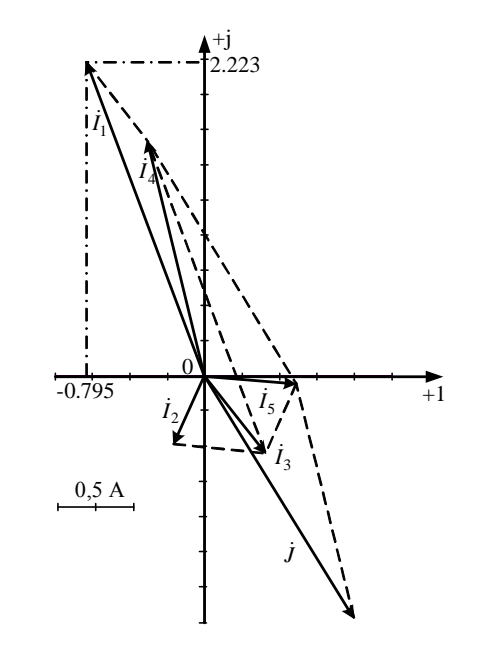

Для упрощения построения топографической диаграммы напряжений на комплексной схеме расставляем стрелки напряжений  $\dot{U}_2, \dot{U}_3, \dot{U}_4, \dot{U}_5$  навстречу направлениям токов. Далее, используя закон Ома и учитывая наличие индуктивной связи, проводим расчет этих напряжений (встречное включение):

$$
\dot{U}_2 = \underline{Z}_2 \dot{I}_2 = -20.5 - j49.3 = 53.39e^{-j112.6} \text{ B};
$$
\n
$$
\dot{U}_3 = \underline{Z}_3 \dot{I}_3 - \underline{Z}_M \dot{I}_4 = 220.4 - j50.65 = 226.14e^{-j12.9^\circ} \text{ B};
$$
\n
$$
\dot{U}_4 = \underline{Z}_4 \dot{I}_4 - \underline{Z}_M \dot{I}_3 = -233.2 + j107.7 = 256.9e^{-j155.21^\circ} \text{ B};
$$
\n
$$
\dot{U}_5 = \underline{Z}_5 \dot{I}_5 = 12.81 - j57.03 = 58.45e^{-j77.3^\circ} \text{ B};
$$
\n
$$
\dot{E}_1 = j100 = 100e^{j90^\circ} \text{ B};
$$
\n
$$
\dot{E}_2 = 100 = 200e^{j0^\circ} \text{ B};
$$
\n
$$
\dot{U}_J = 233.3 - j7.7 = 233.4e^{-j1.9^\circ} \text{ B}.
$$
\n337PM B2CUUTER22M KDRMTEKCHLE DOPZUU43THV V2100

Затем рассчитываем комплексные потенциалы узлов и точки  $k$ схемы, предварительно приняв, например,  $\varphi_h = 0$ :

$$
\dot{\varphi}_a = \dot{\varphi}_b + \dot{U}_4 = -233.2 + j107.7 \text{ B};
$$
\n
$$
\dot{\varphi}_d = \dot{\varphi}_b + \dot{E}_1 = -j100 \text{ B};
$$
\n
$$
\dot{\varphi}_c = \dot{\varphi}_b - \dot{U}_3 = -220.4 + j50.65 \text{ B};
$$
\n
$$
\dot{\varphi}_k = \dot{\varphi}_c - \dot{U}_2 = -199.9 + j99.95 \text{ B}.
$$

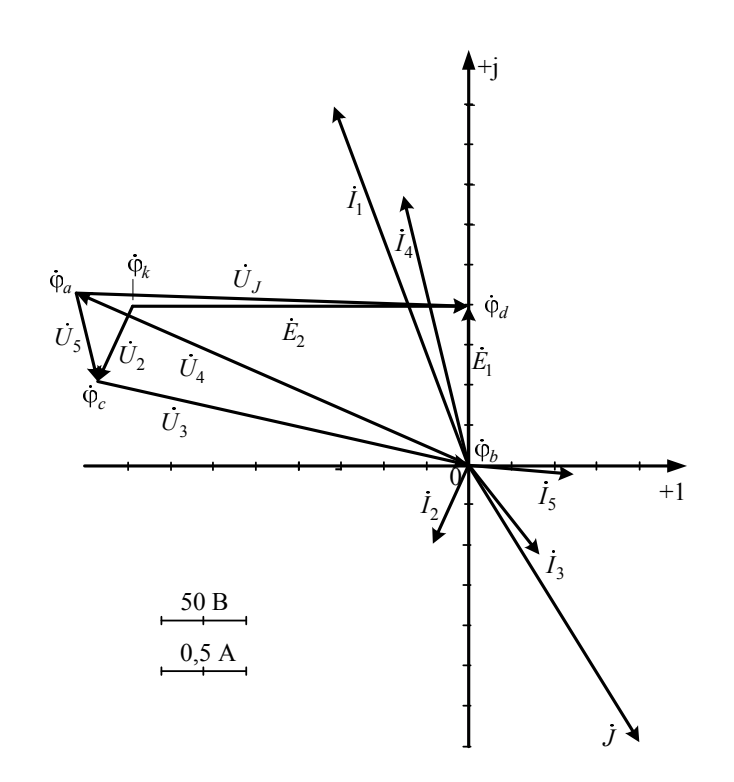

Принимаем масштаб векторов напряжений и потенциалов узлов, например,  $m_U = 50$  В/см. На комплексной плоскости, где уже построены векторы токов, отмечаем точками потенциалы узлов и точки  $k$ , откладывая их вещественные и мнимые составляющие по вещественной и мнимой осям соответственно, в принятом масштабе  $m_U$ . Далее соединяем точки потенциалов векторами напряжений согласно их направлениям на комплексной схеме замещения.

6. Определяем показание вольтметра аналитически и графически, как действующее значение напряжения, между точками включения вольтметра, т.е. между узлами *а* и *d*.

- Аналитически:

 $U_V = |\dot{U}_J| = 233.425 \text{ B}$  или  $U_V = |\dot{\phi}_d - \dot{\phi}_a| = |233.2 - j7.7| = 233.425 \text{ B}.$ 

- Графически (по векторной диаграмме):

 $U_V = |\overrightarrow{ad}| \cdot m_V = 4.65 \cdot 50 = 232.5 \text{ B}.$ 

7. Делаем развязку индуктивной связи и методом эквивалентного генератора находим ток ветви *ab*, т.е.  $\dot{I}_{ab} = \dot{I}_4$ . При развязке учитываем, что индуктивно связанные сопротивления  $Z_3$  и  $Z_4$  подходят к общему узлу *b* одинаковым образом.

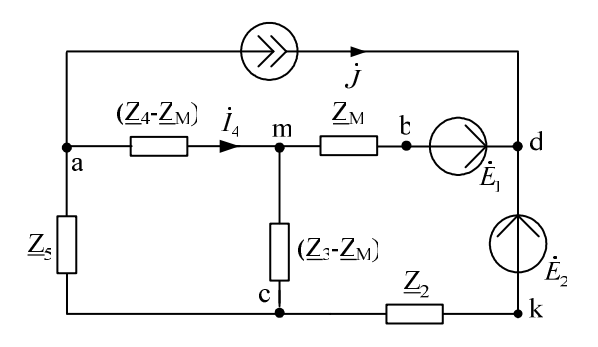

Далее относительно сопротивления  $R$  бывшей ветви  $ab$  (после развязки ветвь ат) используем метод эквивалентного генератора.

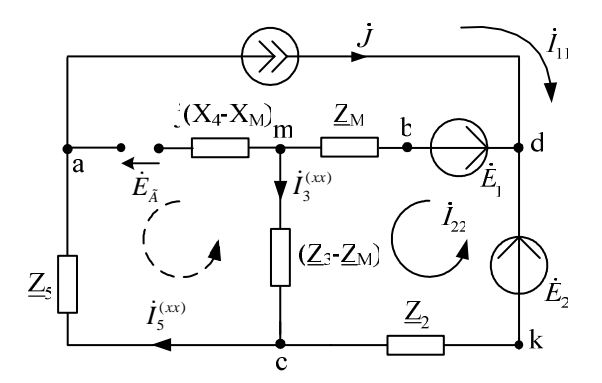

Для определения токов  $\dot{I}_3^{(xx)}$  и  $\dot{I}_5^{(xx)}$  во вспомогательной схеме применим метод контурных токов:

$$
\begin{aligned}\n\int \vec{I}_{11} &= \vec{J} \\
\int \vec{I}_{22} \left( \underline{Z}_3 - \underline{Z}_M + \underline{Z}_M + \underline{Z}_2 \right) - \vec{I}_{11} \cdot \underline{Z}_2 &= \vec{E}_2 - \vec{E}_1\n\end{aligned},
$$
\n
$$
\text{Tor, } \vec{I}_{22} = \frac{\vec{E}_2 - \vec{E}_1 + \vec{J} \cdot \underline{Z}_2}{\underline{Z}_2 + \underline{Z}_3} = 0.627 - j1.119 \text{ A. B pesynarare}
$$
\n
$$
\vec{I}_3^{(xx)} = \vec{I}_{22} = 0.627 - j1.119 \text{ A}; \quad \vec{I}_5^{(xx)} = \vec{I}_{11} = \vec{J} = 1 - j1.73 \text{ A.}
$$

Затем по 2 закону Кирхгофа составляем уравнение и находим  $\dot{E}_r$ :

$$
\dot{E}_{\Gamma} = -(\underline{Z}_3 - \underline{Z}_M) \dot{I}_3^{(xx)} - \underline{Z}_5 \dot{I}_5^{(xx)} = -55.65 + j334.35 = 338.95e^{j99.45^{\circ}} \text{ B}, \text{ T.e.}
$$
  
\n
$$
E_{\Gamma} = 338.95 \text{ B}, \alpha_{\Gamma} = 99.45^{\circ}.
$$

Во вспомогательной схеме ветвь с источником тока разрываем. ЭДС  $\dot{E}_1$  и  $\dot{E}_2$  закорачиваем и относительно зажимов сопротивления R ветви *ab* находим  $Z_r$ :

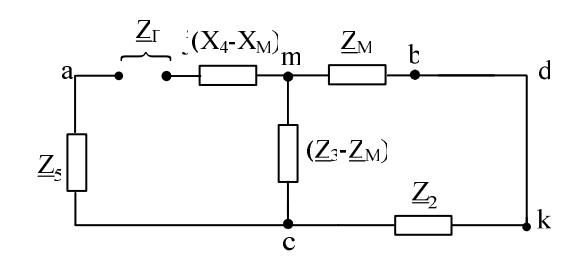

$$
\underline{Z}_T = \underline{Z}_5 + j(X_4 - X_M) + \frac{(\underline{Z}_3 - \underline{Z}_M)(\underline{Z}_2 + \underline{Z}_M)}{\underline{Z}_3 - \underline{Z}_M + \underline{Z}_2 + \underline{Z}_M} = 97.5 - j12.5 =
$$

 $=98.3e^{-j7.3^{\circ}}$  Om, T.e.  $R_r = 97.5$  Om;  $X_r = -12.5$  Om;  $\varphi_r = -7.3^{\circ}$ ;  $Z_r = 98.3$  Om.

Далее находим ток ветви *ab*:

 $R,$ 

BT

$$
\dot{I}_4 = \frac{\dot{E}_T}{\underline{Z}_T + R} = -0.387 + j1.668 = 1.713e^{j103^\circ} \text{ A}
$$

который совпал со значениями, найденными при помощи законов Кирхгофа и метода контурных токов.

Затем изменяя величину сопротивления R ветви *ab* от 0 до  $10Z_T = 983$  Ом рассчитываем мощность  $P_{ab}$ , которая выделяется в виде тепла в этом сопротивлении:

$$
P_{ab} = \frac{E_T^2 \cdot R}{\left(R + R_T\right)^2 + X_T^2}.
$$

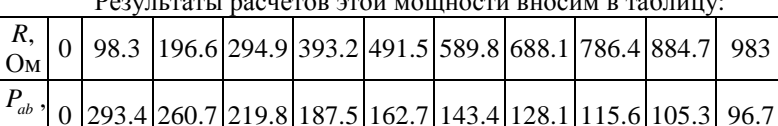

Максимум мощности  $P_{ab} = P_m = \frac{E_T^2}{2(R_m + R_T)} = 293.4$  Вт наблюдается при  $R = R_m = \sqrt{R_T^2 + X_T^2} = Z_T = 98.3$  Ом. Строим график зависимости  $P_{ab} = f(R)$ .

8. Необходимо сформулировать вывод по выполненным пунктам задания, в котором сравнить результаты вычислений, оценить трудоемкость методов расчета и проанализировать график мощности п.7.

Расчет РГР №2 при помощи программы MathCad осуществляется следующим образом:

*Дано:*  
\n
$$
E1 := 100 \cdot e^{90 \text{ degi}}
$$
\n
$$
L := 318.47 \cdot 10^{-3}
$$
\n
$$
E2 := 200 \cdot e^{0 \text{ degi}}
$$
\n
$$
E3 := 0
$$
\n
$$
C := 31.8 \cdot 10^{-6}
$$
\n
$$
M := \frac{L}{2}
$$

Расчет комплексных сопротивлений:

 $ORIGIN = 1$ 

$$
ZL := i \cdot \omega \cdot L \qquad ZC := -i \cdot \frac{1}{\omega \cdot C} \qquad ZM := \frac{ZL}{2}
$$
  
\n
$$
ZL = 100i \qquad ZC = -100.148i \qquad ZM = 50i
$$
  
\n
$$
Z1 := 0 \qquad Z2 := R \qquad Z3 := 2 \cdot R + ZL \qquad Z4 := R + ZL
$$
  
\n
$$
Z1 = 0 \qquad Z2 = 100 \qquad Z3 = 200 + 100i \qquad Z4 = 100 + 100i
$$

$$
Z5 := \frac{3R \cdot 2C}{3R + ZC}
$$
 
$$
Z5 = 30.08 - 90.107i
$$

1. Метод законов Кирхгофа

$$
A := \begin{pmatrix} 0 & 0 & 0 & 1 & -1 & 0 \\ 1 & 0 & 1 & -1 & 0 & 0 \\ 0 & 1 & -1 & 0 & 1 & 0 \\ 0 & Z2 & Z3 & -ZM & 0 & 0 \\ 0 & 0 & Z3 - ZM & Z4 - ZM & Z5 & 0 \\ 0 & 0 & -ZM & Z4 & 0 & 1 \end{pmatrix} \xrightarrow{B := \begin{pmatrix} -J \\ 0 \\ 0 \\ -E1 + E2 \\ 0 \\ E1 \end{pmatrix}
$$
  
1.1. Peuene mampuvinozo ypaenenus:  $X := A^{-1} \cdot B$   

$$
\begin{pmatrix} -0.795 + 2.224i \\ -0.205 - 0.492i \end{pmatrix} \xrightarrow{I1 := X_1} I2 := X_2
$$

$$
X = \begin{bmatrix} 0.408 - 0.555i \\ -0.387 + 1.67i \\ 0.613 - 0.062i \\ 233.372 - 7.911i \end{bmatrix} \qquad \begin{aligned} I3 &:= X_3 \\ I5 &:= X_5 \\ I5 &:= X_5 \\ \end{aligned} \qquad \begin{aligned} I4 &:= X_4 \\ UJ &:= X_6 \end{aligned}
$$

- 1.2. Значения токов и напряжения на источнике тока в алгебраической форме записи:
	- $I1 = -0.795 + 2.224i$  $I2 = -0.205 - 0.492i$  $I3 = 0.408 - 0.555i$  $I4 = -0.387 + 1.67i$  $I5 = 0.613 - 0.062i$  $UJ = 233.372 - 7.911i$

1.3. Определение модулей и фаз токов и напряжения:

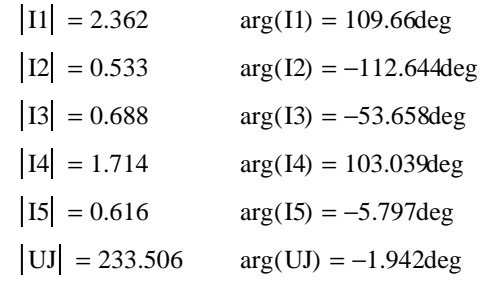

2. Метод контурных токов

2.1. Определение значений контурных токов и напряжения на источнике тока:

 $J33 := J$ 

$$
AI := \begin{bmatrix} Z2 + Z3 & -(Z2 + ZM) & 0 \\ -(Z2 + ZM) & Z2 + Z4 + Z5 & 0 \\ -Z2 & Z2 + Z5 & -1 \end{bmatrix}
$$

$$
BI := \begin{bmatrix} -EI + E2 + J33 \cdot Z2 \\ E1 - E2 - J33 \cdot (Z2 + Z5) \\ -E2 - J33 \cdot (Z2 + Z5) \end{bmatrix}
$$

$$
XI := AI^{-1} \cdot BI
$$

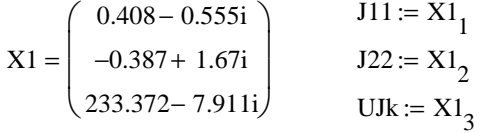

2.2. Значения контурных токов и напряжения на источнике тока в алгебраической форме записи:

 $J11 = 0.408 - 0.555i$ 

 $J22 = -0.387 + 1.67i$ 

 $UJk = 233.372 - 7.911i$ 

2.3. Определение токов в ветвях:

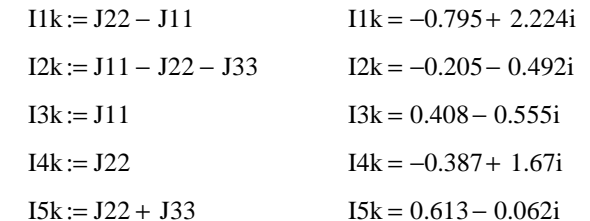

2.3. Расчитываем напряжения на пассивных элементах с учетом наличия индуктивной связи:

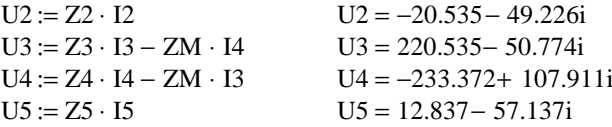

 $\mu$ ли

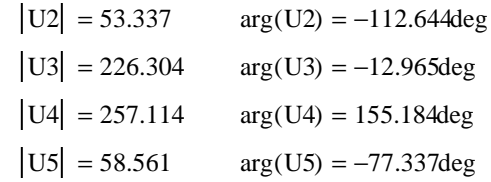

3. Баланс мощности

#### 3.1. полная мощность

# $S = E1 \cdot \overline{11} + E2 \cdot \overline{12} + U1 \cdot \overline{1}$   $S = 428.436 + 415.287i$

*3.2. активная мощность*

$$
P := ( |I1| )2 \cdot Re(Z1) + ( |I2| )2 \cdot Re(Z2) + ( |I3| )2 \cdot Re(Z3) ... + ( |I4| )2 \cdot Re(Z4) + ( |I5| )2 \cdot Re(Z5)
$$

 $P = 428.436$ 

*3.3. реактивная мощность*

$$
Q1 := ( |11| )2 \cdot Im(Z1) + ( |12| )2 \cdot Im(Z2) + ( |13| )2 \cdot Im(Z3) ... + ( |14| )2 \cdot Im(Z4) + ( |15| )2 \cdot Im(Z5) Q2 := 2 \cdot |13| \cdot |14| \cdot cos(arg(13) - arg(14)) \cdot Im(ZM) Q := Q1 - Q2 \qquad Q = 415.287
$$

- *4. Лучевая диаграмма токов <sup>и</sup> топографическая диаграмма напряжени<sup>й</sup>*
- *4.1. лучевая диаграмма токов*
- <sup>m</sup> 20 :=  *коэффициент для масштаба тока*

$$
I := (0 \ 1 \ 0 \ 11 \ 0 \ 12 \ 0 \ 13 \ 0 \ 14 \ 0 \ 15) \cdot m
$$

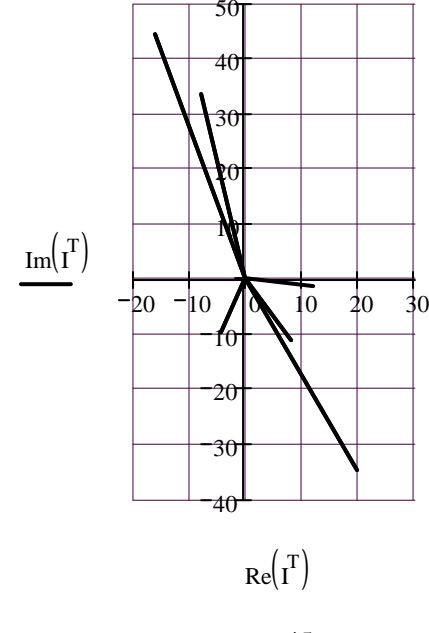

*4.2. Топографическая диаграмма напряжени<sup>й</sup> (строится совмещенно <sup>с</sup> лучево<sup>й</sup> диаграммой токов)*

<sup>n</sup> 0.2 := *- коэффициент для масштаба напряжения*

*4.2.1. Контур bacb:* 

$$
\begin{aligned}\n\text{qb} &:= 0 \\
\text{qa} &:= \text{qb} + 14 \cdot \text{ZA} - 13 \cdot \text{ZM} \\
\text{qc} &:= \text{qa} + 15 \cdot \text{Z5} \\
\text{qbb} &:= \text{qc} + 13 \cdot \text{Z3} - 14 \cdot \text{ZM} \\
&& \text{nor} \\
\text{pa} & \text{p} \\
\text{pa} & \text{p} \\
\text{p} \\
\text{p} \\
\text{p} \\
\text{p} \\
\text{p} \\
\text{p} \\
\text{p} \\
\text{p} \\
\text{p} \\
\text{p} \\
\text{p} \\
\text{p} \\
\text{p} \\
\text{p} \\
\text{p} \\
\text{p} \\
\text{p} \\
\text{p} \\
\text{p} \\
\text{p} \\
\text{p} \\
\text{p} \\
\text{p} \\
\text{p} \\
\text{p} \\
\text{p} \\
\text{p} \\
\text{p} \\
\text{p} \\
\text{p} \\
\text{p} \\
\text{p} \\
\text{p} \\
\text{p} \\
\text{p} \\
\text{p} \\
\text{p} \\
\text{p} \\
\text{p} \\
\text{p} \\
\text{p} \\
\text{p} \\
\text{p} \\
\text{p} \\
\text{p} \\
\text{p} \\
\text{p} \\
\text{p} \\
\text{p} \\
\text{p} \\
\text{p} \\
\text{p} \\
\text{p} \\
\text{p} \\
\text{p} \\
\text{p} \\
\text{p} \\
\text{p} \\
\text{p} \\
\text{p} \\
\text{p} \\
\text{p} \\
\text{p} \\
\text{p} \\
\text{p} \\
\text{p} \\
\text{p} \\
\text{p} \\
\text{p} \\
\text{p} \\
\text{p} \\
\text{p} \\
\text{p} \\
\text{p} \\
\text{p} \\
\text{p} \\
\text{p} \\
\text{p} \\
\text{p} \\
\text{p} \\
\text{p} \\
\text{p} \\
\text{p} \\
\text{p} \\
\text{p} \\
\text{p} \\
\text{p} \\
\text{p} \\
\text{p} \\
\text{p} \\
\text{p} \\
\text{p} \\
\text{p} \\
\text{p} \\
\text{p} \\
\text{p} \\
\text{p} \\
\text{p} \\
\text{p} \\
\text{p
$$

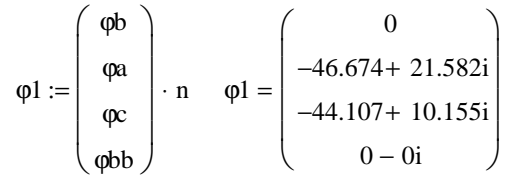

*4.2.2. Контур bdkcb:*

$$
\varphi d := \varphi b + E1
$$

$$
\varphi k := \varphi d - E2
$$

$$
\varphi cc := \varphi k + 12 \cdot Z2 \qquad \text{потенциал фос должен быть равен фс}
$$

 $\varphi$ bb :=  $\varphi$ cc + I3 · Z3 – I4 · ZM потенциал  $\varphi$ bb должен быть равен φb

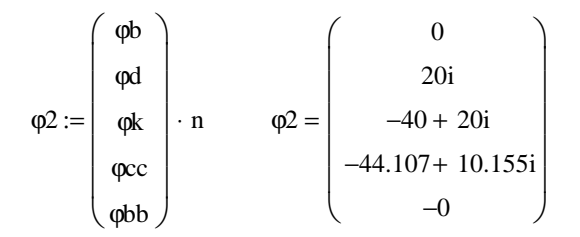

4.2.3. Контур *bdab:*

 $φ$ aa :=  $φ$ d − UJ

– UJ потенциал фаа должен быть равен фа

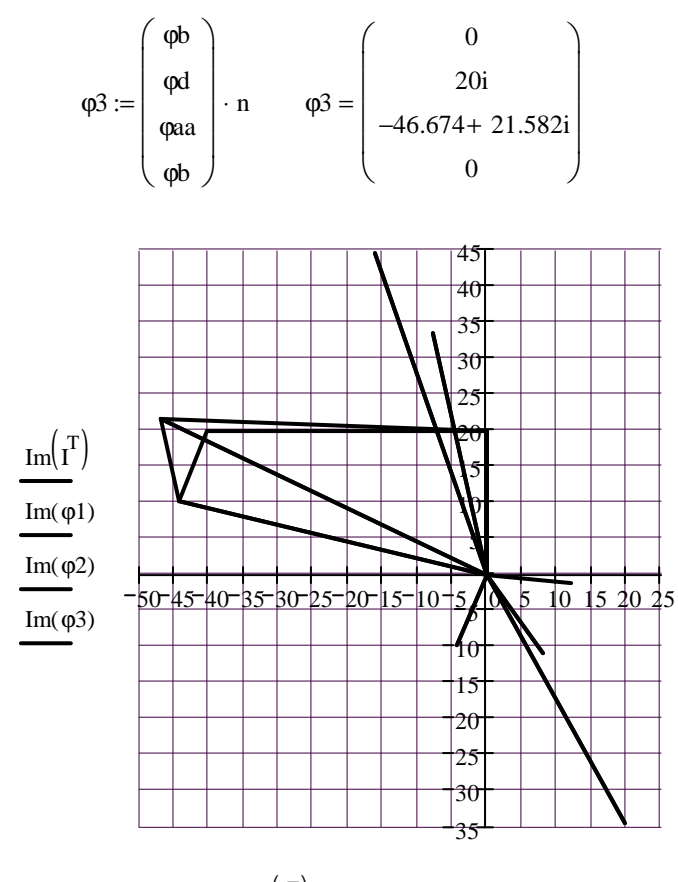

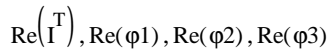

Построенные диаграммы рекомендуется скопировать в графический редактор, например, Microsoft Visio и проставить индексы узлов и направления стрелок векторов токов и напряжений.

5. Определяем показания вольтметра

$$
Uv := |UJ| \qquad Uv = 233.506
$$
  

- 6. Определяем ток в ветви аb методом эквивалентного генератора
- 6.1. По методу контурных токов определяем токи XX

$$
J11 := J \t\t J11 = 1 - 1.732i
$$

$$
J22 := \frac{E2 - E1 + J \cdot Z2}{Z2 + Z3}
$$
  

$$
J22 = 0.627 - 1.12i
$$

$$
I3xx = J22 \qquad I5xx = J11
$$

6.2. ЭДС генератора

Eg := -(Z3 – ZM) · I3xx – Z5 · I5xx Eg = -55.351 + 334.79i  
\n
$$
|Eg| = 339.335
$$
 arg(Eg) = 99.388deg

6.3. Сопротивление генератора

$$
Zg := Z5 + \text{Im}(Z4 - ZM) \cdot i + \frac{(Z3 - ZM) \cdot (Z2 + ZM)}{Z3 + Z2}
$$
  

$$
Zg = 97.58 - 12.607i
$$

6.4. Определяем ток в ветви аb

$$
IA := \frac{Eg}{Zg + R}
$$
 
$$
I4 = -0.387 + 1.67i
$$

7. Расчитываем мощность Раb

$$
i := 1.. 11 \quad Rr_i := |Zg| \cdot (i - 1) \qquad Pab_i := \frac{(|Eg|)^2 \cdot Rr_i}{(Rr_i + Re(Zg))^2 + Im(Zg)^2}
$$

$$
T := stack \left(Rr_i^T, Pab^T\right)
$$

$$
T = \frac{1}{1} \frac{1}{0.0} \frac{2}{98.4} \frac{3}{196.8} \frac{4}{295.2} \frac{5}{393.6} \frac{6}{492.0} \frac{7}{590.2} \frac{8}{688.7} \frac{9}{787.1} \frac{10}{885.5} \frac{11}{983.9}
$$

$$
T = \frac{1}{2} \frac{1}{0.0} \frac{0}{293.8} \frac{9}{261.0} \frac{25}{220.1} \frac{13}{187.7} \frac{1}{162.9} \frac{13}{143.6} \frac{128}{128.2} \frac{1787.1885.5}{115.8} \frac{105.5}{105.5} \frac{96.9}{105.1} \frac{1}{158.8} \frac{1}{105.5} \frac{1}{158.8} \frac{1}{105.5} \frac{1}{158.8} \frac{1}{158.8} \frac
$$

7.1. Построение зависимости Pab(R)

$$
i := 1...31 \quad R_{r_i} := \frac{R}{3} \cdot (i - 1) \quad Pab_i := \frac{(|Eg|)^2 \cdot R_{r_i}}{(R_{r_i} + Re(Zg))^2 + Im(Zg)^2}
$$

 $P(r) :=$  interp(cspline(Rr, Pab), Rr, Pab, r)

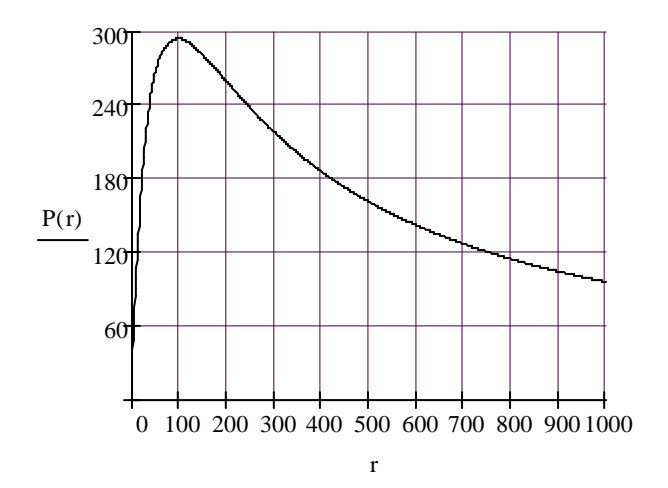